# **ChatGPT Prompt Engineering for Beginners**

2023-10-31

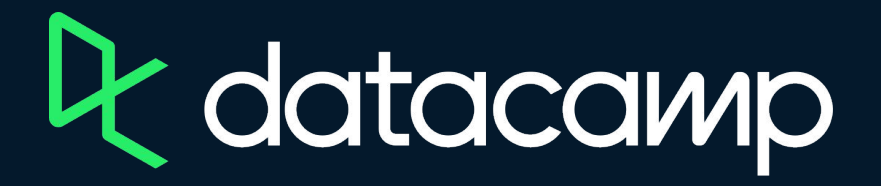

## I'm Adel, VP of Media at DataCamp

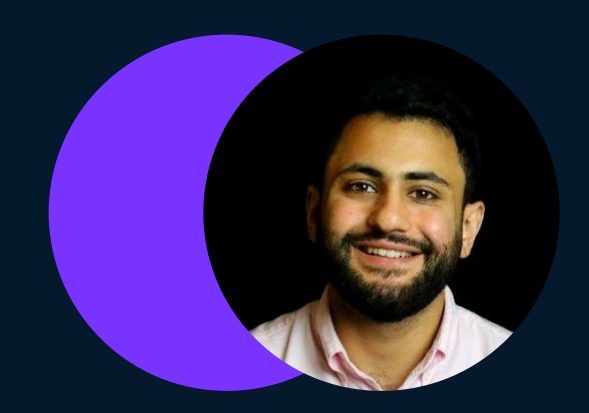

# **Hello!**

### **Adel Nehme**

VP of Media Evangelist

in adelnehme

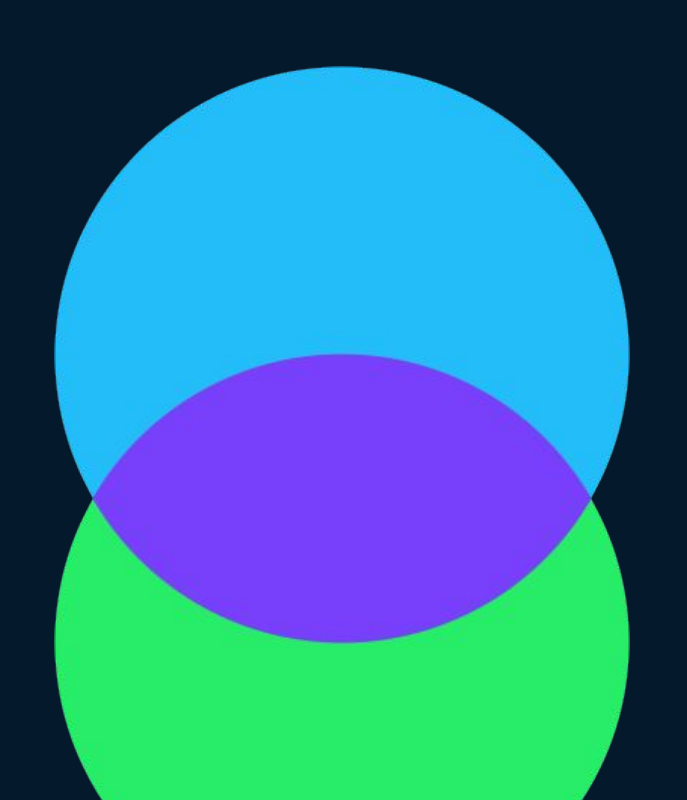

# **Agenda**

- A bit about ChatGPT An Overview of ChatGPT Prompt Engineering Other examples of ChatGPT in action GPT-4 and multimodality **1 2** Why Prompt Engineering The Importance of the Human in the Loop The ChatGPT Prompt Formula **4** What is ChatGPT Why is ChatGPT so Good? **3**
	- Closing notes & Q&A **5**

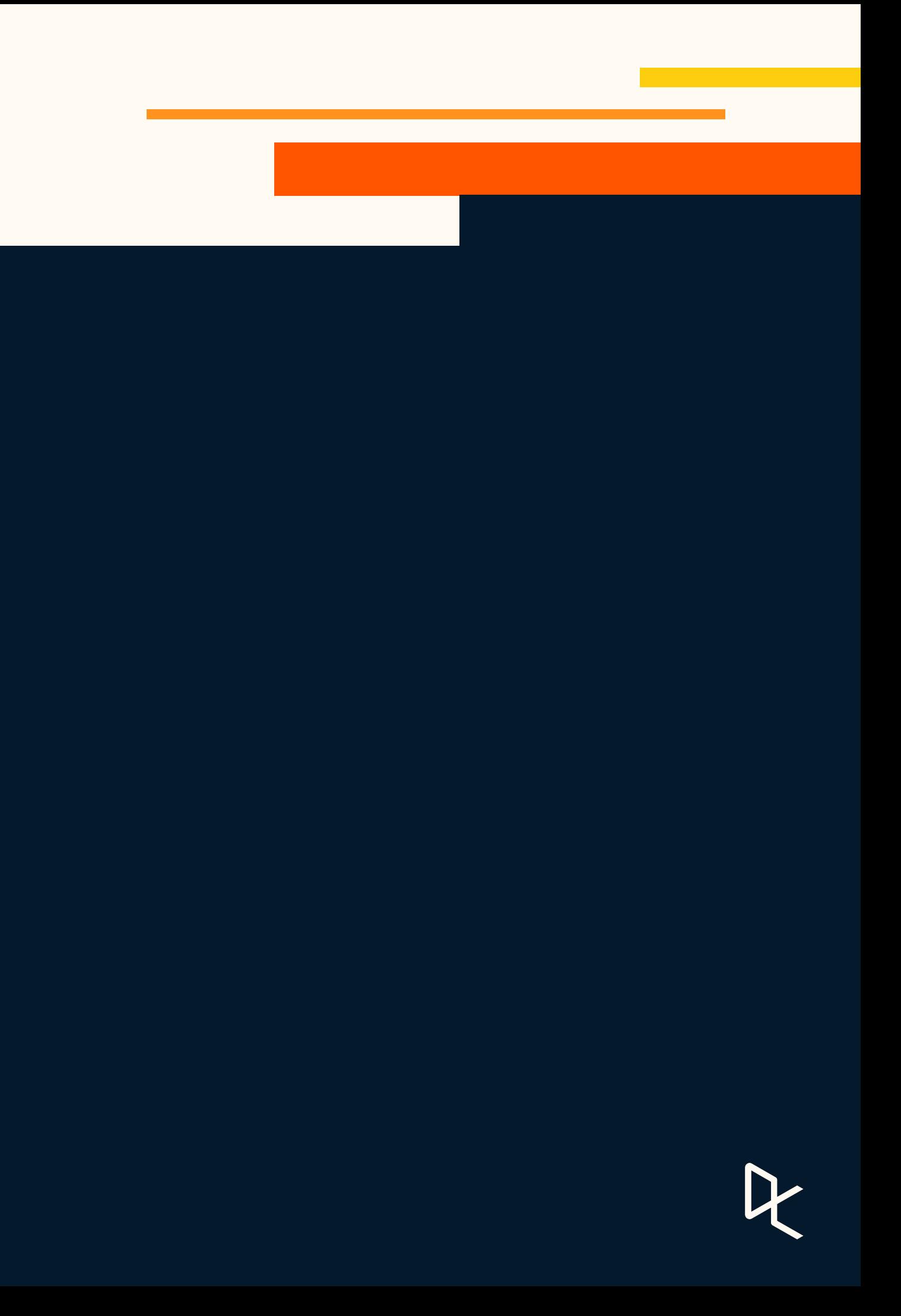

# **"Prompt" along**

# **Go to <https://chat.openai.com>and sign up/in**

**We will be using GPT-4 throughout the code-along, but feel free to use GPT 3.5 if you do not have ChatGPT+**

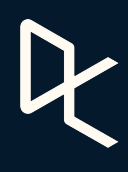

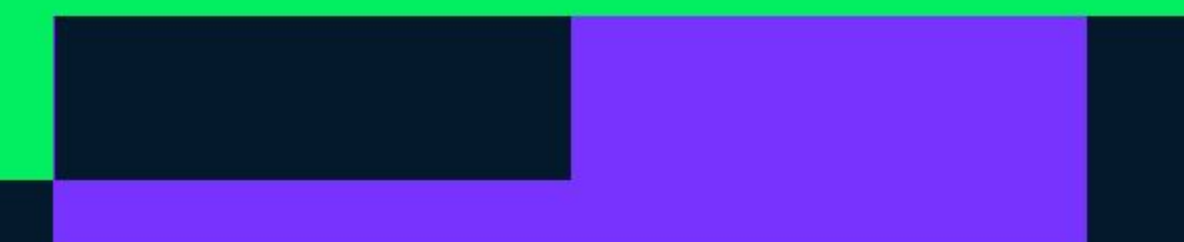

# **What is ChatGPT? And Why Now? 1**

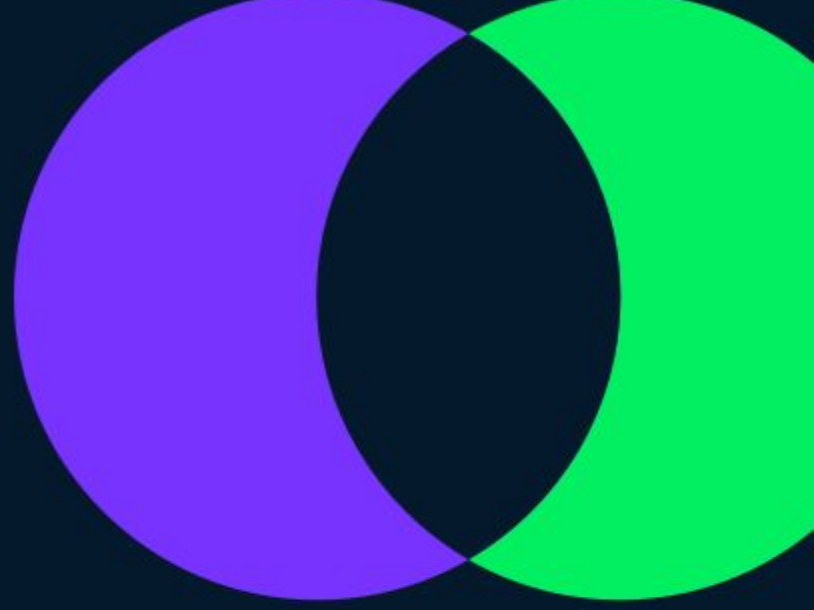

# **ChatGPT & How it Took the World By Storm**

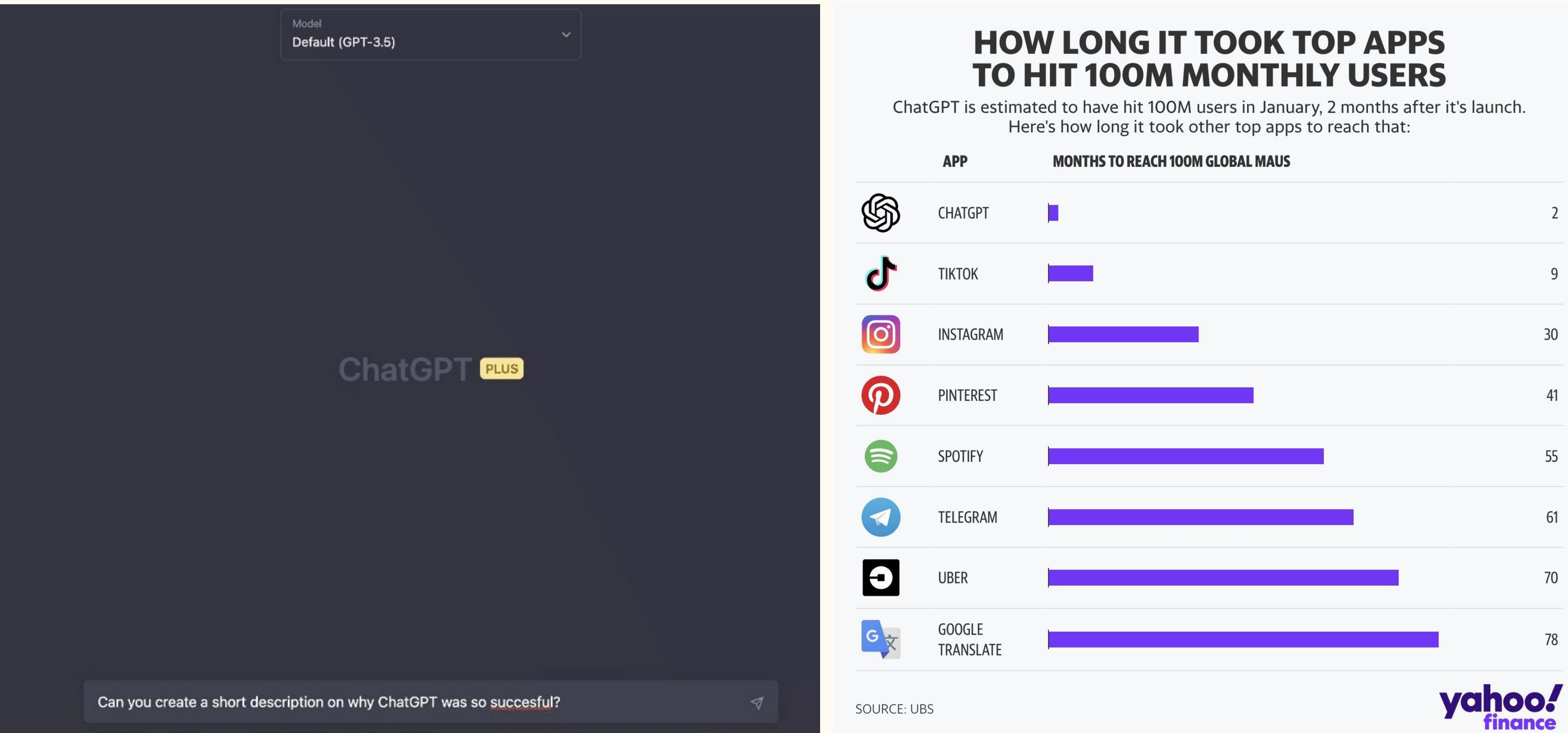

# **Why ChatGPT Took The World by Storm**

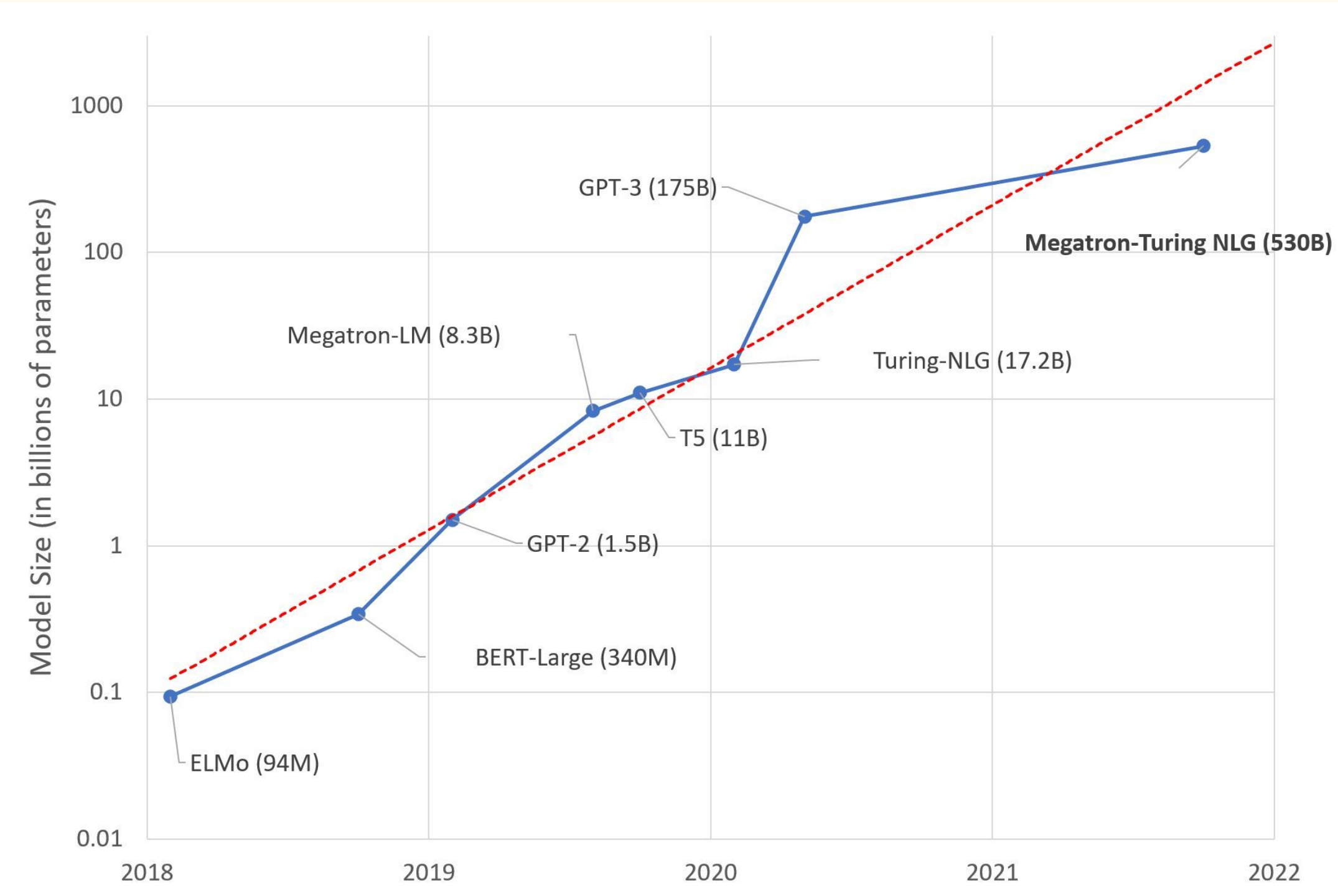

**Large language models kept becoming better and bigger [\(More on Transformers here\)](https://www.datacamp.com/blog/a-beginners-guide-to-gpt-3)**

# **Why ChatGPT Took The World by Storm**

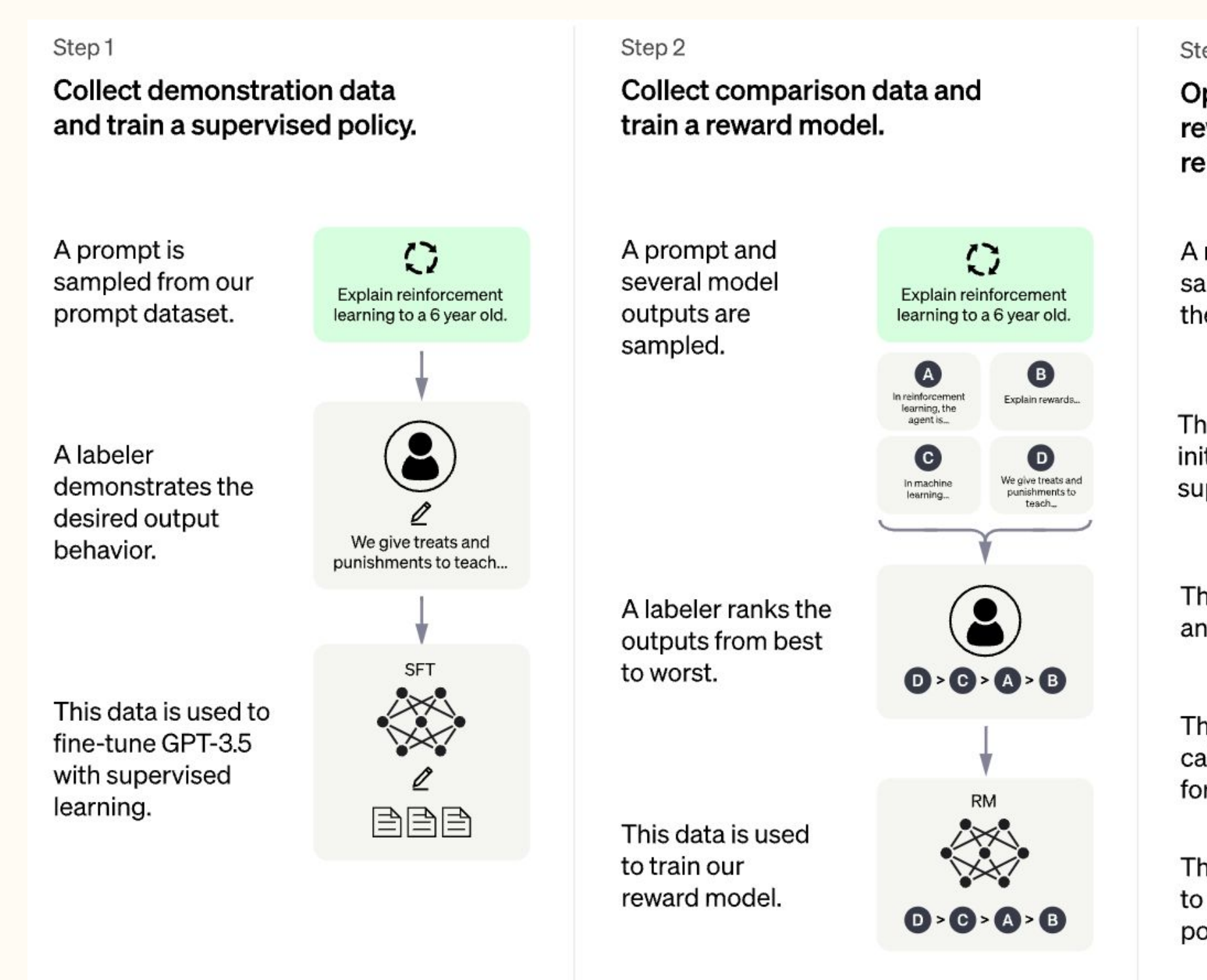

### **Reinforcement learning from human feedback [\(source](https://openai.com/blog/chatgpt))**

Step 3

Optimize a policy against the reward model using the PPO reinforcement learning algorithm.

A new prompt is sampled from the dataset.

The PPO model is initialized from the supervised policy.

The policy generates an output.

The reward model calculates a reward for the output.

The reward is used to update the policy using PPO.

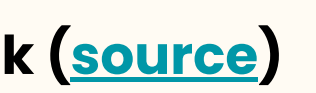

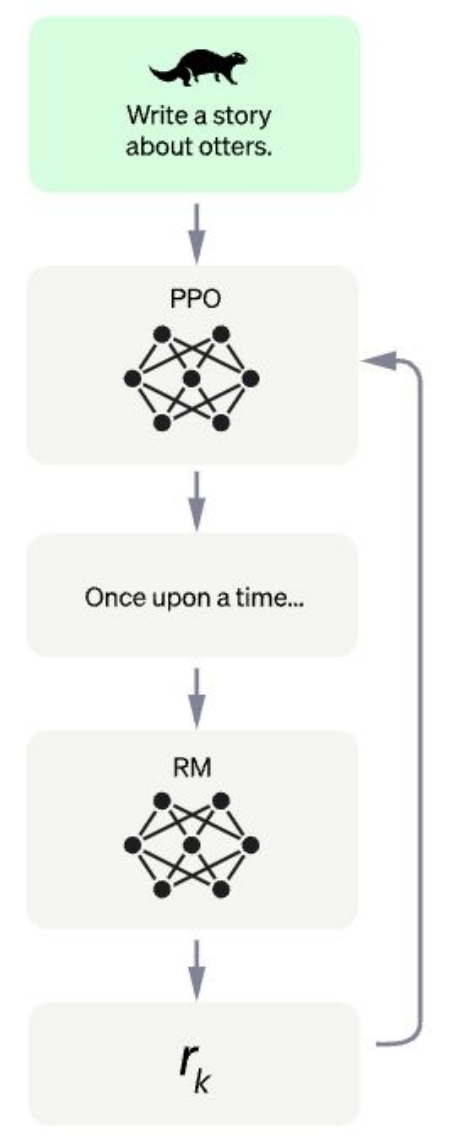

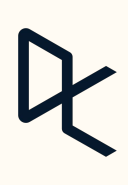

## **Why ChatGPT Took The World by Storm**

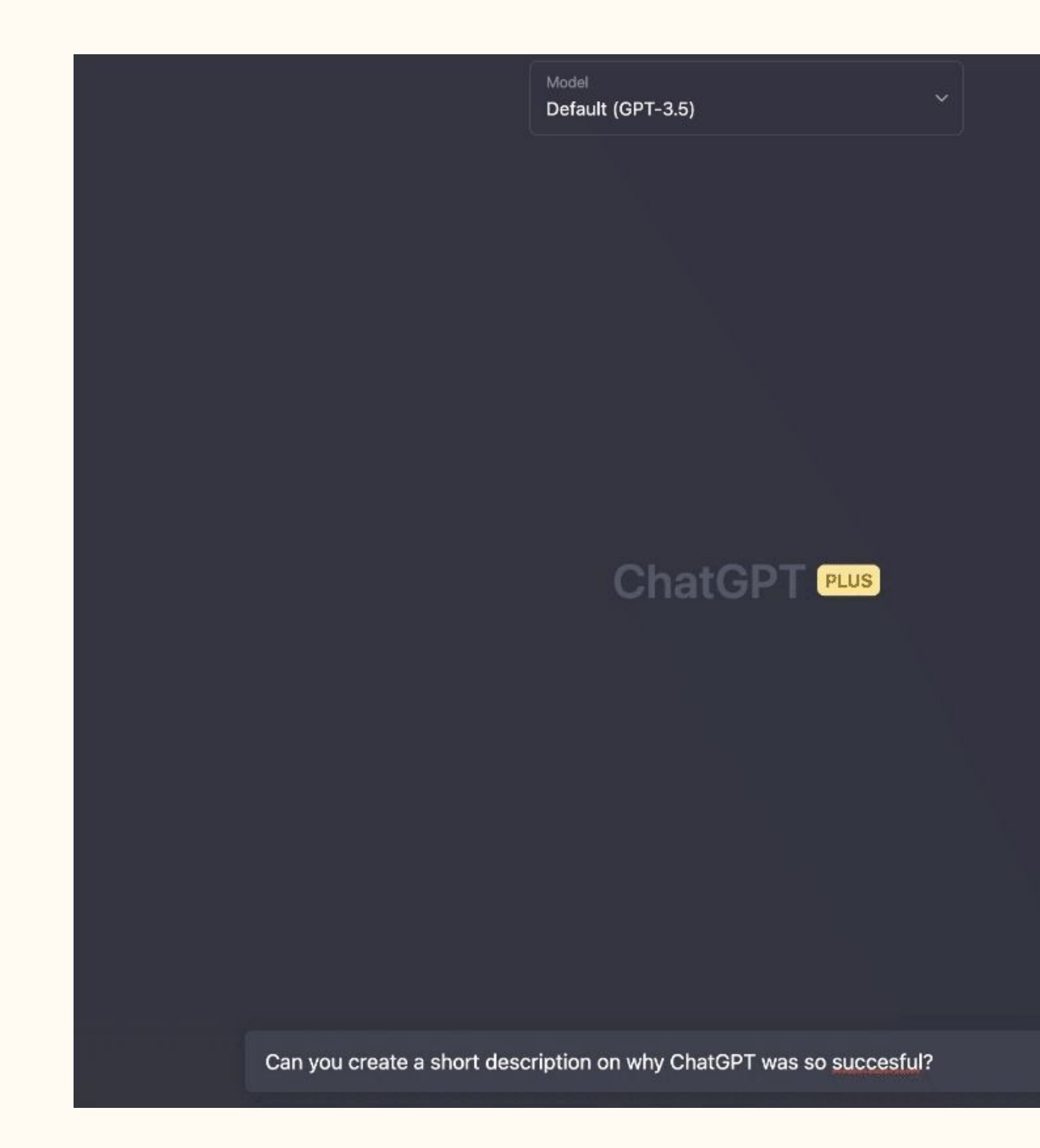

### **The chat interface is really intuitive for anyone**

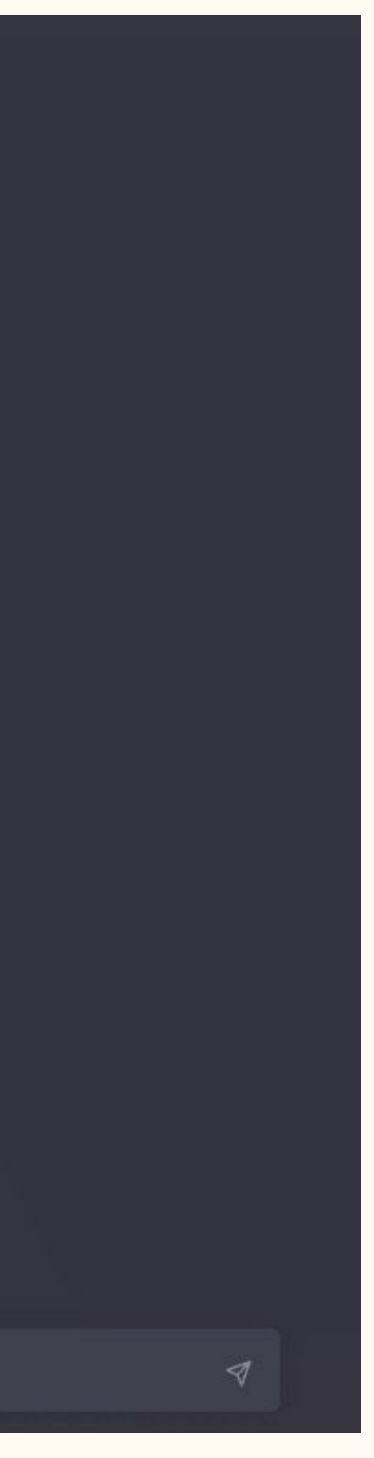

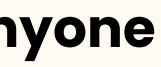

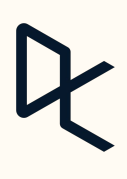

# **An Overview of ChatGPT Prompt Engineering 2**

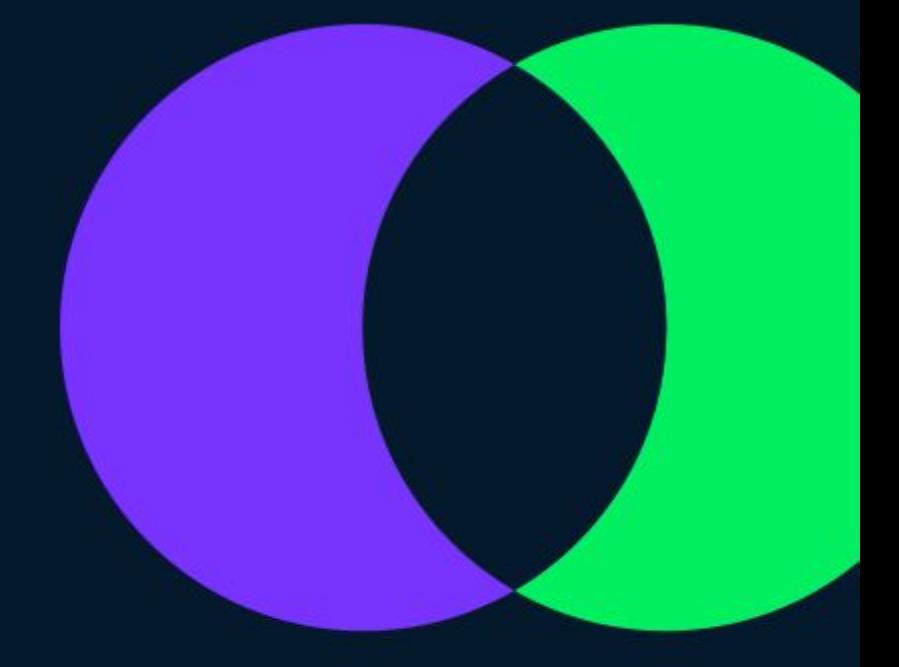

**The ChatGPT Prompt Formula — Improving the Likelihood of a Good Answer**

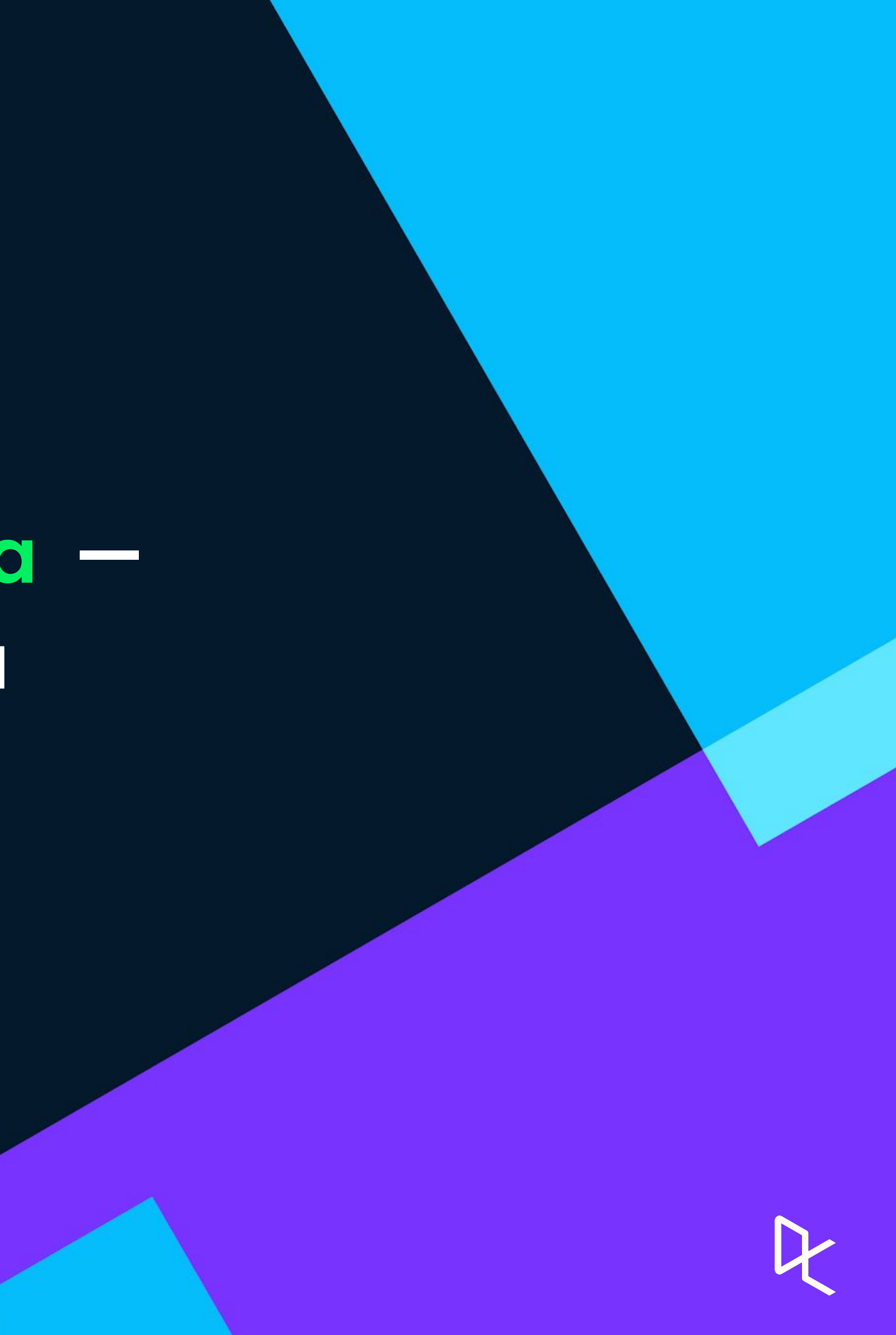

# **Mental model for Interacting with AI models**

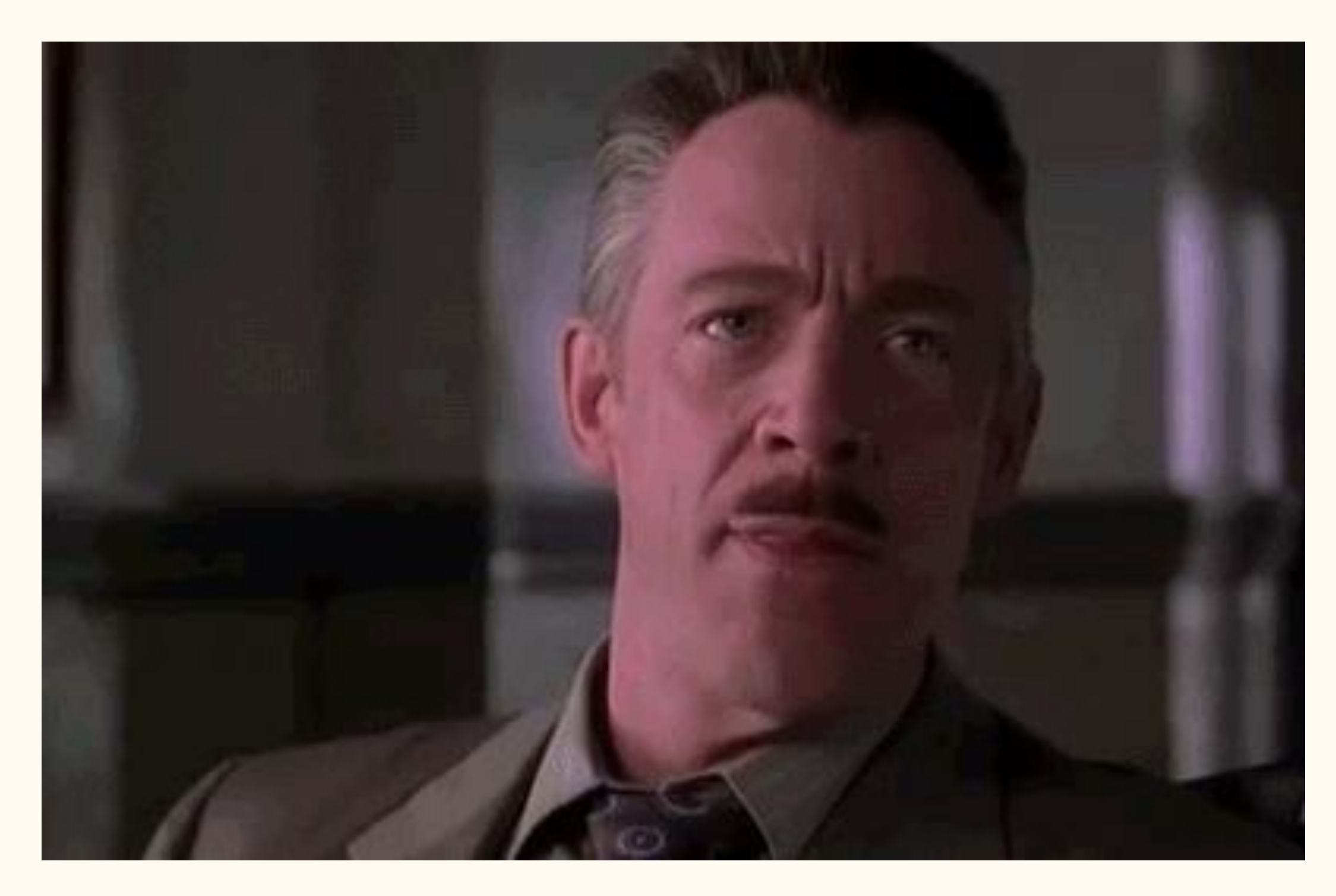

**Do not take output as ground truth. Be The editor for the model's output**

# **The ChatGPT Prompt Formula**

I want you act as **{x}**. You are performing **{task description}**. **{System Level Strict Boundary Setting}**.

- 1. {Chain of thought prompting}
- 2. **{Requirement #1}**
- 3. **{Requirement #2}**
- 4. **{Requirement #3}**
- 5. **{Requirement #4}**
- 6. **{Requirement #5}**
- 7. **{Task Level Strict Boundary Setting #1}**
- 8. **{Task Level Strict Boundary Setting #2}**

**{More Context}**

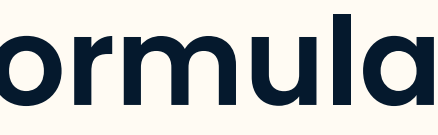

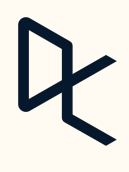

# **Example task**

**Create a webinar landing page on a webinar discussing Generative AI Applications in Enterprise Organizations**

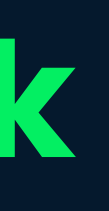

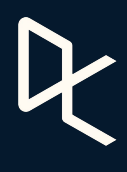

Home > Upcoming webinars

### **ChatGPT Prompt Engineering for Beginners**

Key Takeaways:

- Get ideas for when to make use of ChatGPT at work.
- Learn the principles of writing good prompts.
- Learn how to avoid common pitfalls and challenges when using ChatGPT.

(D) Tuesday, October 31, 11 AM ET

View More Webinars  $\rightarrow$ 

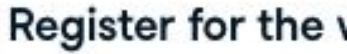

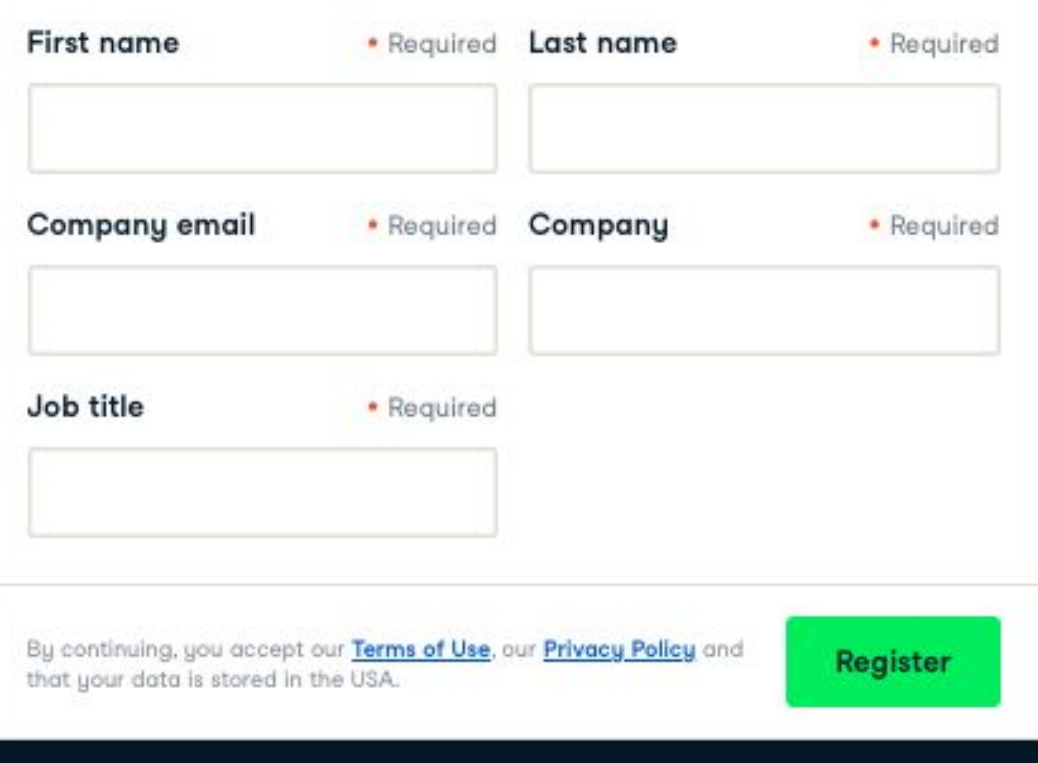

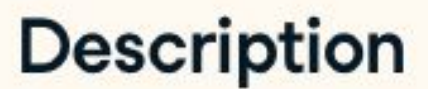

ChatGPT is the tech success story of 2023. It can be useful for everyone to increase their creativity and productivity, but that's only if you know how to use it properly. Techniques for writing good messages to the AI ("prompt engineering") make the difference between getting impractical responses and high-quality output.

In this webinar, you'll get ideas for incorporating ChatGPT into your workflows and learning the basics of writing good prompts.

### webinar

Home > Upcoming webinars

## **ChatGPT Prompt Engineering for Beginners**

**Title** 

3 takeaways

Key Takeaways:

- Get ideas for when to make use of ChatGPT at work.
- Learn the principles of writing good prompts.
- Learn how to avoid common pitfalls and challenges when using ChatGPT.

① Tuesday, October 31, 11 AM ET

View More Webinars  $\rightarrow$ 

### **Description**

ChatGPT is the tech success story of 2023. It can be useful for everyone to increase their creativity and productivity, but that's only if you know how to use it properly. Techniques for writing good messages to the AI ("prompt engineering") make the difference between getting impractical responses and high-quality output.

In this webinar, you'll get ideas for incorporating ChatGPT into your workflows and learning the basics of writing good prompts.

Company email · Required Job title · Required

that your data is stored in the USA.

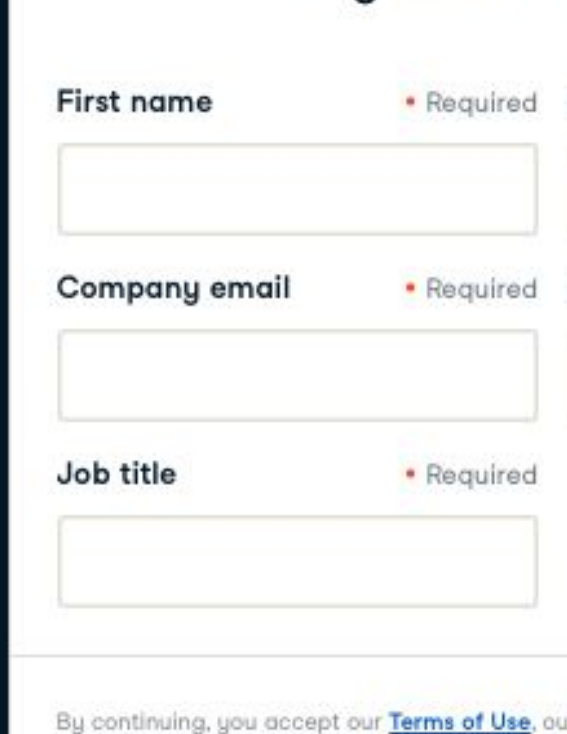

### Register for the webinar

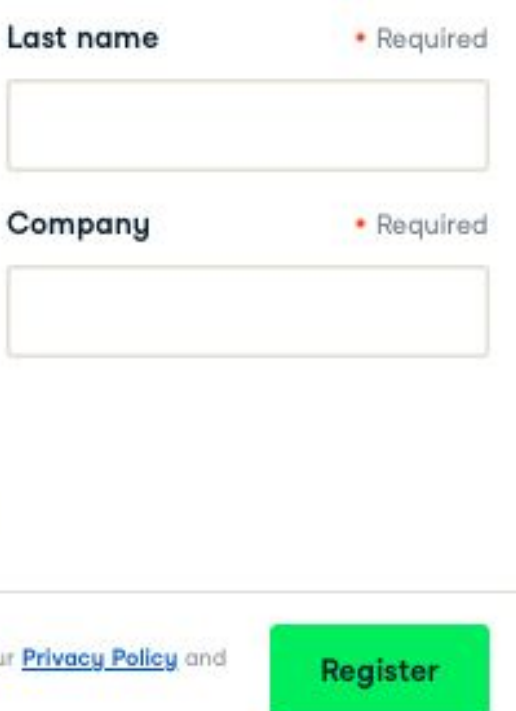

### **Abstract**

# **"Prompt" along**

# **Go to <https://chat.openai.com>and sign up/in**

**We will be using GPT-4 throughout the code-along, but feel free to use GPT 3.5 if you do not have ChatGPT+**

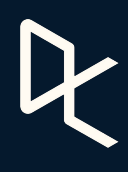

# **Act as {x}**

Act as {x} helps ChatGPT understand which persona it's trying to emulate. This is task dependent.

For example, if it's performing a data science task *"Act as a data scientist"*. If it's writing a social media post *"Act as a social media copywriter"*

I want you act as **an expert data science webinar moderator**.

# **Task description**

The second part of our prompt formula is an extension of the Act as sub-prompt. Here, we provide a detailed, yet concise instructions for ChatGPT on what it is it's actually doing.

I want you act as an expert data science webinar moderator. **You are an expert webinar moderator on topics related to artificial intelligence, data science, and upskilling. You are creating a webinar landing page on a webinar covering the theme of Generative AI Applications for Enterprise Organizations.** 

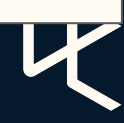

# **System level boundary**

Oftentimes, adding a boundary for ChatGPT on what it's **not allowed** to do provides great constraints when developing a prompt. Here, we want to make sure ChatGPT does not deviate away from the instructions, at all.

I want you act as an expert data science webinar moderator. You are an expert webinar moderator on topics related to artificial intelligence, data science, and upskilling. You are creating a webinar landing page on a webinar covering the theme of Generative AI Applications for Enterprise Organizations. **Follow my instructions and follow them very carefully! Do not deviate away from my instructions!**

# **Chain of thought prompting**

Chain of thought prompting refers to asking ChatGPT to provide a step by step reasoning of why it's making the decisions it is making. Chain of thought prompting is one of the more fascinating aspects of ChatGPT, because when prompted to think step by step about it's answer, it almost always guarantees better results.

I want you act as an expert data science webinar moderator. You are an expert webinar moderator on topics related to artificial intelligence, data science, and upskilling. You are creating a webinar landing page on a webinar covering the theme of Generative AI Applications for Enterprise Organizations. Follow my instructions and follow them very carefully! Do not deviate away from my instructions!

**1. Provide a step by step reasoning of why you're making the decisions you are** 

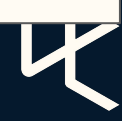

**making**

## **What is 2 \* 3 / 7 \* 42.5 \* 0.01 \* 1.53 \* 2.11 / 2.56 \* 0.45. Only provide the answer, do not say another word.**

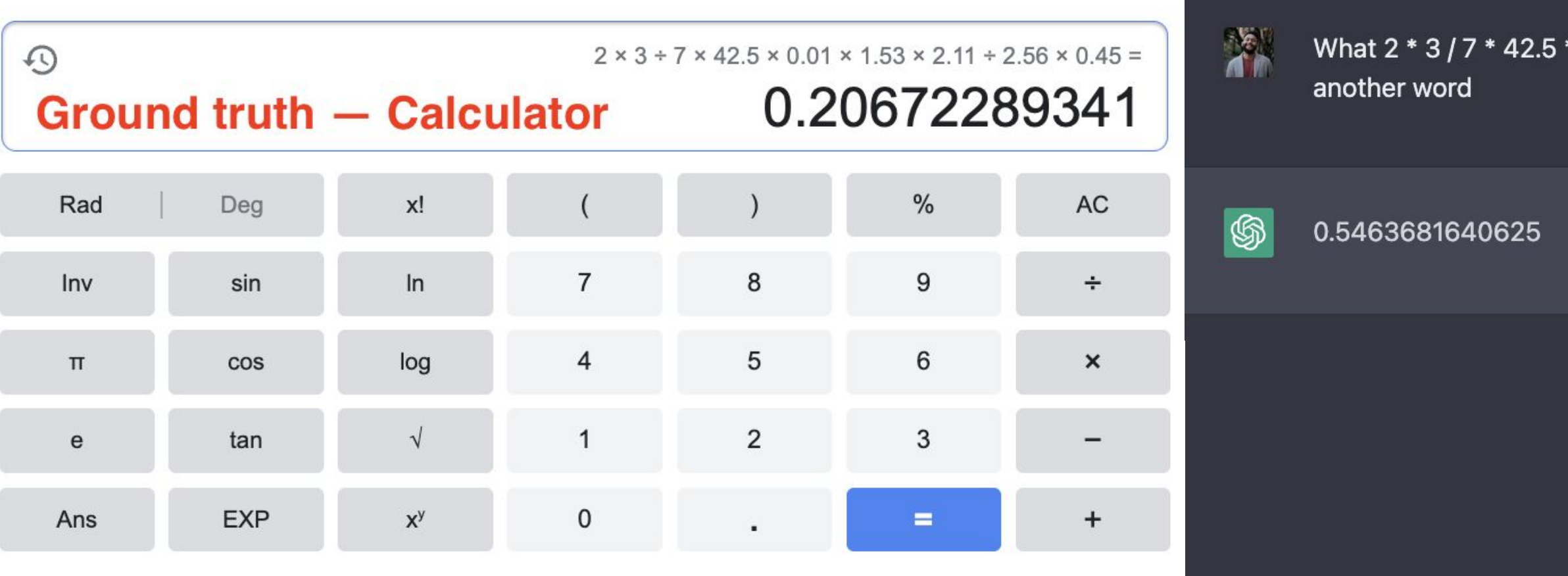

\* 0.01 \* 1.53 \* 2.11 / 2.56 \* 0.45. Only provide the answer, do not say  $\boxtimes$ 

**ChatGPT Disaster - No recursion** 

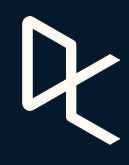

What 2 \* 3 / 7 \* 42.5 \* 0.01 \* 1.53 \* 2.11 / 2.56 \* 0.45. Please provide a step by step calculation until you reach the final result, provide a reasoning for each step. Make your answers concise.

֍

Using the order of operations, also known as PEMDAS (Parentheses, Exponents, Multiplication and Division, and Addition and Subtraction), we can calculate the expression as follows:

 $2 * 3 = 6$ 

 $6/7 = 0.85714285714$  (we rounded the result to 11 decimal places)

 $0.85714285714 * 42.5 = 36.42857143$ 

 $36.42857143 * 0.01 = 0.3642857143$ 

 $0.3642857143 * 1.53 = 0.5571428579$ 

 $0.5571428579 * 2.11 = 1.175$ 

 $1.175 / 2.56 = 0.458984375$ 

 $0.458984375 * 0.45 = 0.20654375$ 

Therefore, the final result of the expression is 0.20654375.

**What is 2 \* 3 / 7 \* 42.5 \* 0.01 \* 1.53 \* 2.11 / 2.56 \* 0.45. Please provide step-by-step final result, and provide a** 

**calculations until you reach the reasoning for each step. Make sure your answers are concise.** 

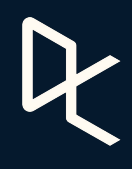

# **Chain of thought prompting**

Chain of thought prompting refers to asking ChatGPT to provide a step by step reasoning of why it's making the decisions it is making. Chain of thought prompting is one of the more fascinating aspects of ChatGPT, because when prompted to think step by step about it's answer, it almost always guarantees better results.

I want you act as an expert data science webinar moderator. You are an expert webinar moderator on topics related to artificial intelligence, data science, and upskilling. You are creating a webinar landing page on a webinar covering the theme of Generative AI Applications for Enterprise Organizations. Follow my instructions and follow them very carefully! Do not deviate away from my instructions!

**1. Provide a step by step reasoning of why you're making the decisions you are** 

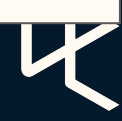

**making**

I want you act as an expert data science webinar moderator. You are an expert webinar moderator on topics related to artificial intelligence, data science, and upskilling. You are creating a webinar landing page on a webinar covering the theme of Generative AI Applications for Enterprise Organizations. Follow my instructions and follow them very carefully! Do not deviate away from my instructions!

1. Provide a step by step reasoning of why you're making the decisions you are

**2. Write an engaging, professional title for the webinar. The primary audiences** 

- making
- **are data leaders, practitioners, and enthusiasts.**
- 
- 
- 

**3. Write a 100-150 word abstract for the webinar. The abstract should be two paragraphs, the first paragraph introduces why the topic is important, the second paragraph provides an overview of what will be covered in the webinar. 4. Provide 3 key takeaways for the webinar for audiences to remember.**

**5. Have a credible, professional, and accessible voice and tone. A good example would be that of DataCamp, McKinsey, and other reputable organizations.**

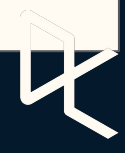

# **Requirements**

The sub-prompts we outlined so far are not necessarily task-specific. Now is the time to add task-specific sub-prompts for our prompt. We need to be clear and concise while providing clear guidelines for success. In our example, this includes creating an engaging, professional title, 100-150 word abstract that follows our optimized structure, 3 key takeaways, and maintaining a DataCamp-like voice and tone that is credible, professional, and accessible.

I want you act as an expert data science webinar moderator. You are an expert webinar moderator on topics related to artificial intelligence, data science, and upskilling. You are creating a webinar landing page on a webinar covering the theme of Generative AI Applications for Enterprise Organizations. Follow my instructions and follow them very carefully! Do not deviate away from my instructions!

1. Provide a step by step reasoning of why you're making the decisions you are

2. Write an engaging, professional title for the webinar. The primary audiences are

3. Write a 100-150 word abstract for the webinar. The abstract should be two paragraphs, the first paragraph introduces why the topic is important, the second paragraph provides an overview of what will be covered in the webinar. 4. Provide 3 key takeaways for the webinar for audiences to remember.

- making
- data leaders, practitioners, and enthusiasts.
- 
- 
- 
- **6. Avoid bad copy.**
- **7. Avoid inaccuracies.**

5. Have a credible, professional, and accessible voice and tone. A good example would be that of DataCamp, McKinsey, and other reputable organizations.

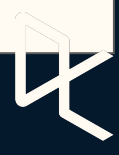

# **Task Level Strict Boundary Setting**

Another way to improve your output is by adding additional boundary settings that are on the task level. A good example of this in the context of our webinar would be to "ban bad copy" or "ban inaccuracies". These types of constraints provide a good set of constraints to ChatGPT to operate under when performing a certain task.

# **Let's try it out in ChatGPT**

I want you act as an expert data science webinar moderator. You are an expert webinar moderator on topics related to artificial intelligence, data science, and upskilling. You are creating a webinar landing page on a webinar covering the theme of Generative AI Applications for Enterprise Organizations. Follow my instructions and follow them very carefully! Do not deviate away from my instructions!

3. Write a 100-150 word abstract for the webinar. The abstract should be two paragraphs, the first paragraph introduces why the topic is important, the second paragraph provides an overview of what will be covered in the webinar.

1. Provide a step by step reasoning of why you're making the decisions you are making 2. Write an engaging, professional title for the webinar. The primary audiences are data leaders, practitioners, and enthusiasts.

4. Provide 3 key takeaways for the webinar for audiences to remember. 5. Have a credible, professional, and accessible voice and tone. A good example would be that of DataCamp, McKinsey, and other reputable organizations. 6. Avoid bad copy.

7. Avoid inaccuracies.

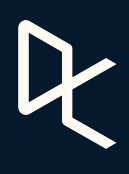

I want you act as {x}. You are performing {task description}. {System Level Strict Boundary Setting}.

- 
- 
- 
- 
- 
- 
- 1. Chain of thought prompting 2. {Requirement #1} 3. {Requirement #2} 4. {Requirement #3} 5. {Requirement #4} 6. {Requirement #5} 7. {Task Level Strict Boundary Setting #1}
- 8. {Task Level Strict Boundary Setting #2}

{More Context}

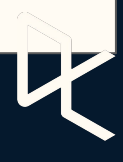

## **More context**

While we won't use it for the webinar landing page example, {More Context} here refers to any text that ChatGPT should take into account when performing the task. For example, we'll be seeing examples below of improving the voice and tone of a particular paragraph. In that use-case, adding the paragraph would go into the {More Context} section.

# **A Word of Caution: Never Forget the Human in the Loop**

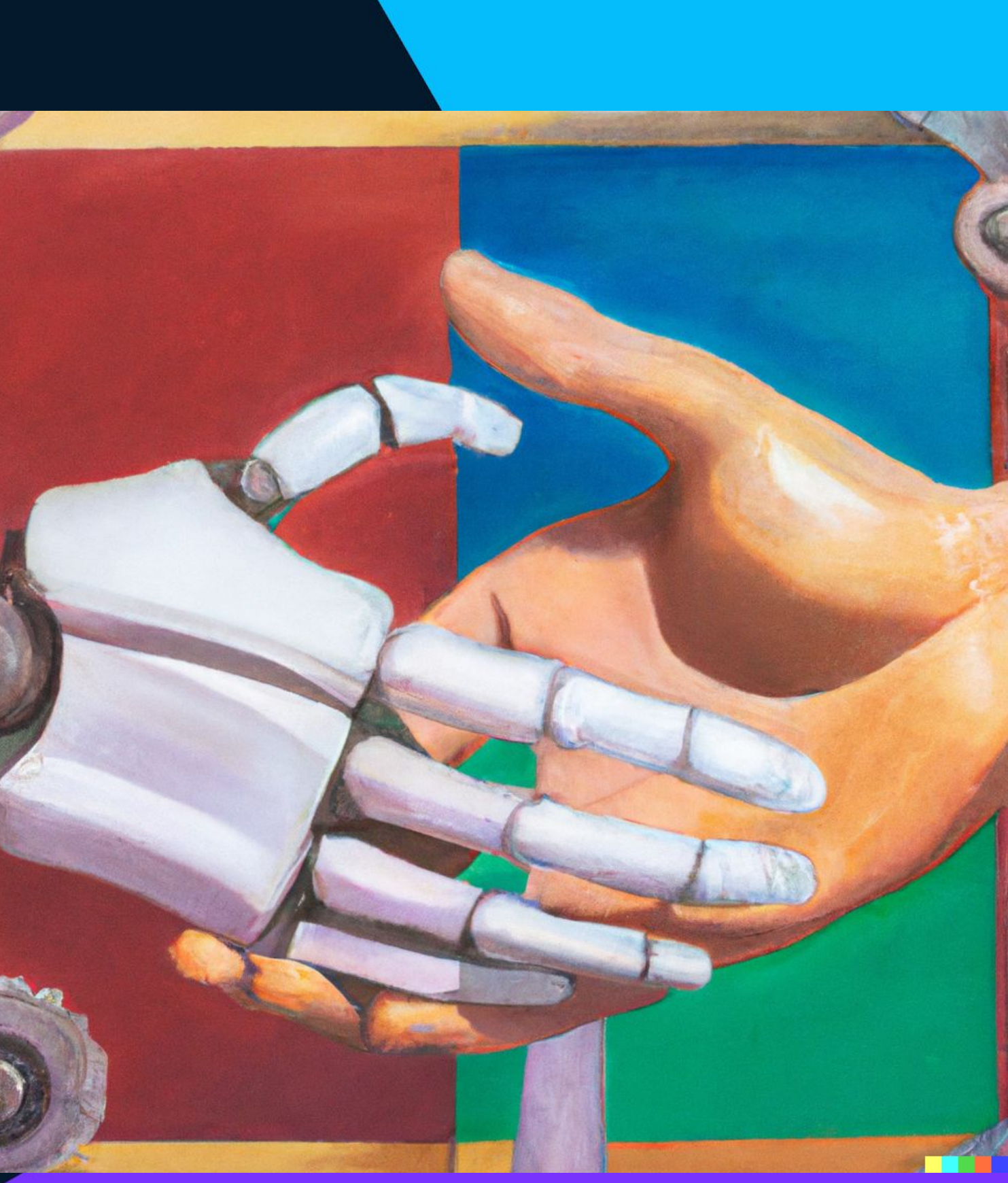

Made with DALLE-3

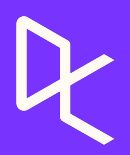

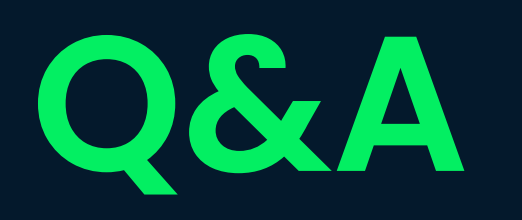

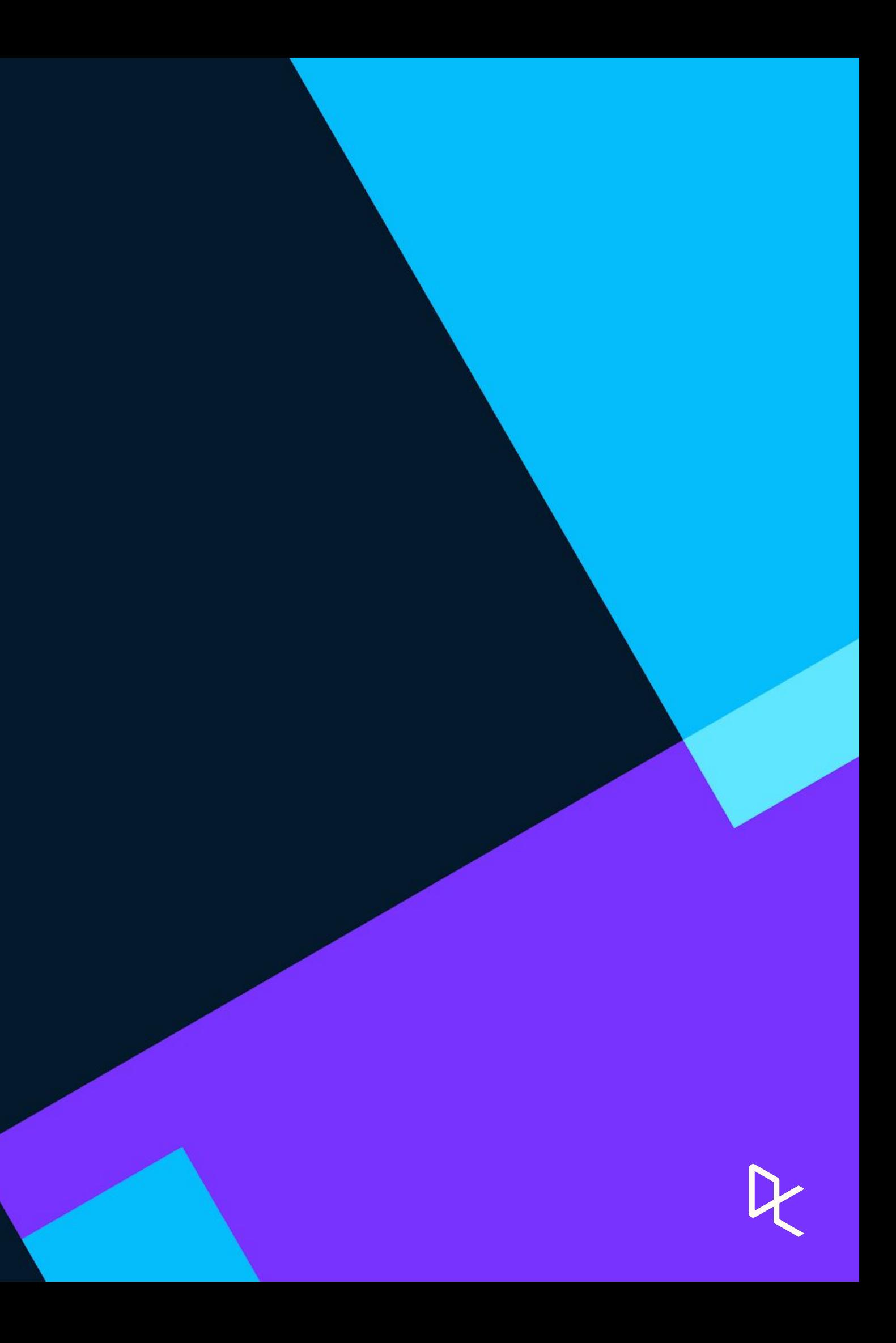

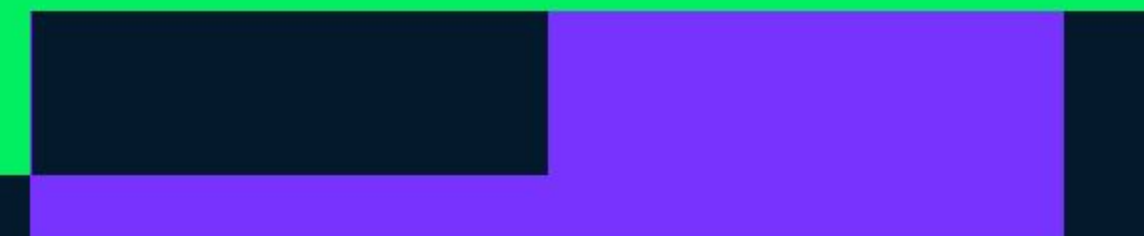

# **Other examples of ChatGPT in action 3**

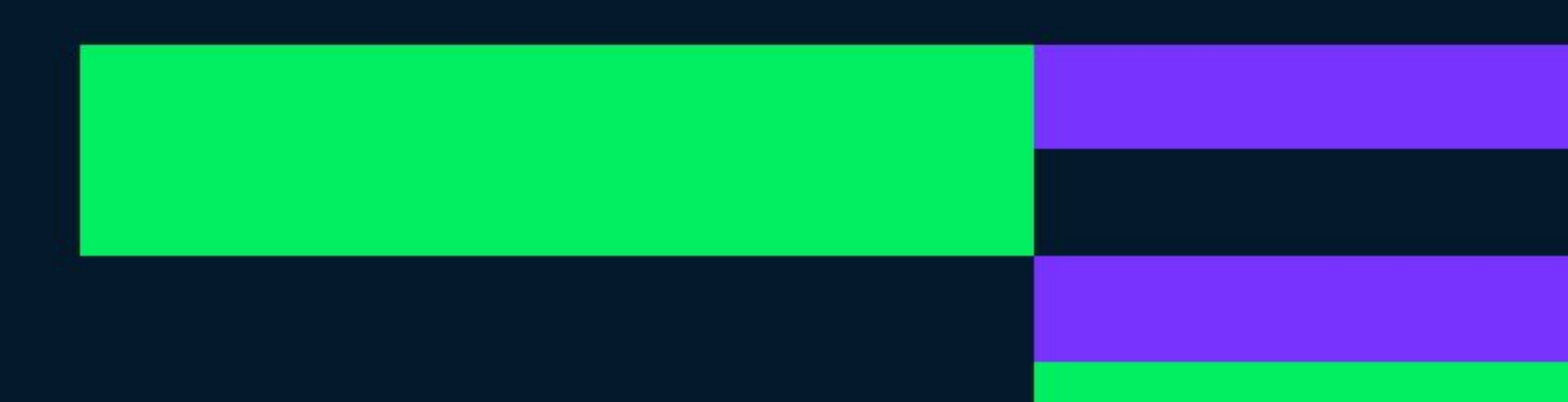

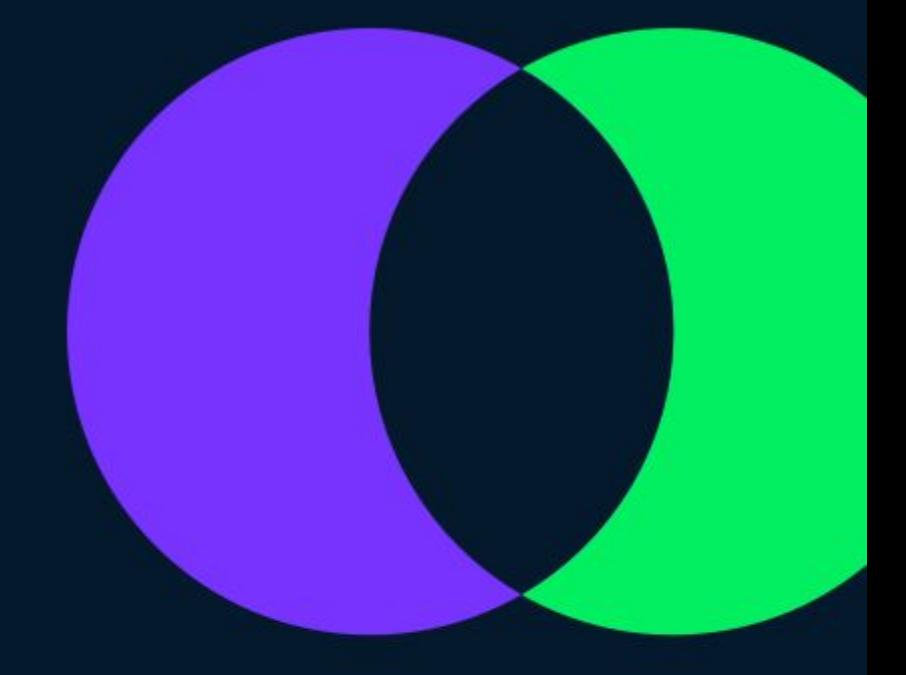

**ChatGPT Prompts for Marketing Workflows**

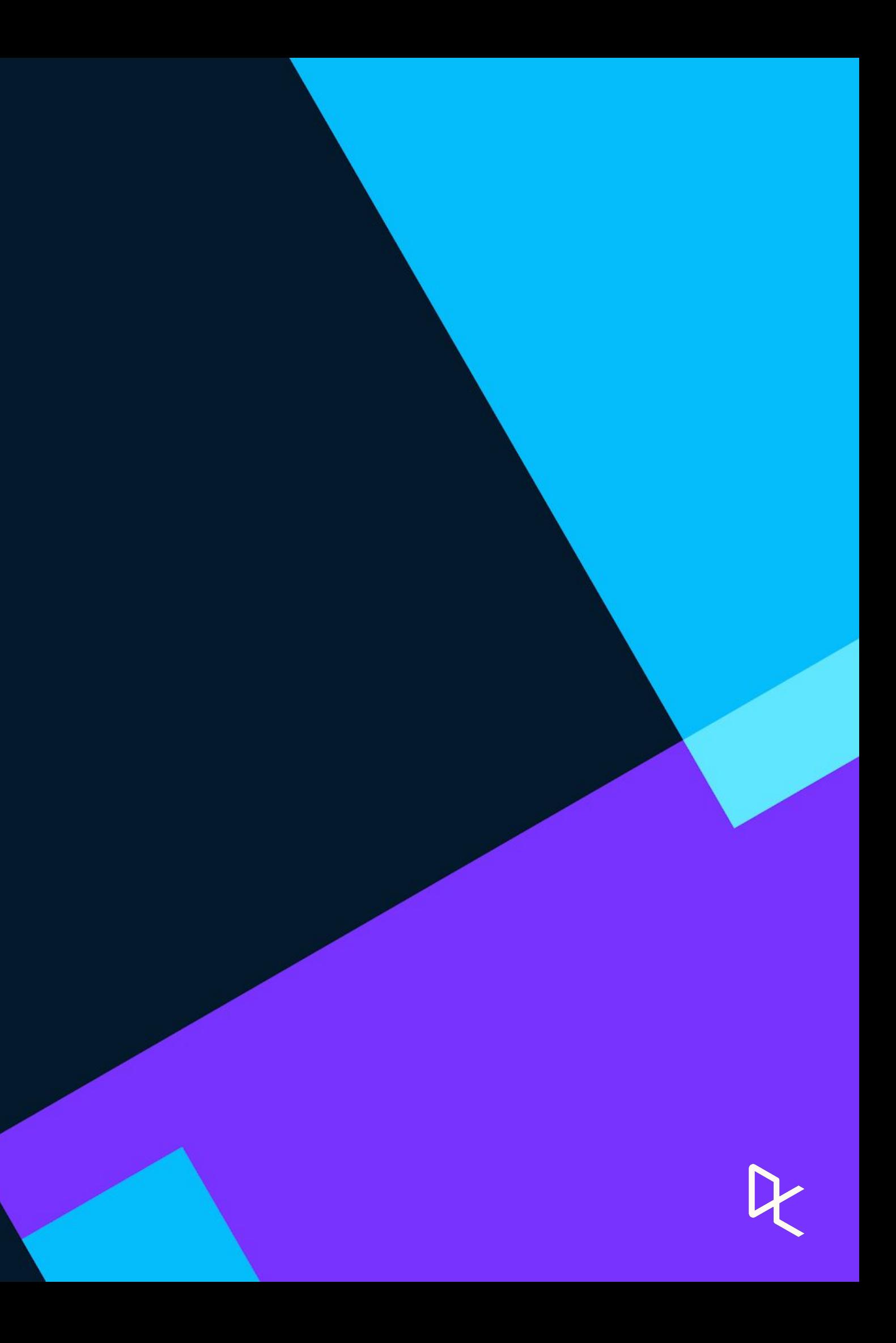

Act as a social media copywriter. Create a LinkedIn post about a webinar titled "Generative AI Applications for Enterprise Organizations: Unlocking the Power of Creative Automation". Follow my instructions and follow them very carefully! Do not deviate away from my instructions!

1. Provide a step by step reasoning of why you're making the decisions

- 
- 3. Make your LinkedIn post around 800 characters.
- 4. Use small paragraphs, add lists and line breaks, a small amount of
- 5. Have a credible, professional, and accessible voice and tone. A
- good example would be that of DataCamp, McKinsey, and other

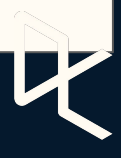

you are making 2. Write an engaging, professional LinkedIn post. emojis, to make the post easier to read. reputable organizations. 6. Avoid bad copy. 7. Avoid inaccuracies.

## **LinkedIn Post Generator**

Act as a paid media copywriter. Create {social channel} paid ad copy about a webinar titled "Generative AI Applications for Enterprise Organizations: Unlocking the Power of Creative Automation". Follow my instructions and follow them very carefully! Do not deviate away from my instructions!

1. Provide a step by step reasoning of why you're making the decisions you are making 2. Write an engaging, {platform} ad, that will maximize conversions 3. Make your {platform} post {character limit} characters. 4. Have a credible, professional, and accessible voice and tone. A good example would be that of DataCamp, McKinsey, and other reputable organizations. 5. Avoid bad copy. 6. Avoid inaccuracies. 7. Provide at least 3 variations

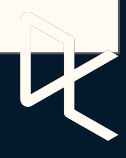

# **Ad-copy creator**

**ChatGPT Prompts for Sales & Customer Service Workflows**

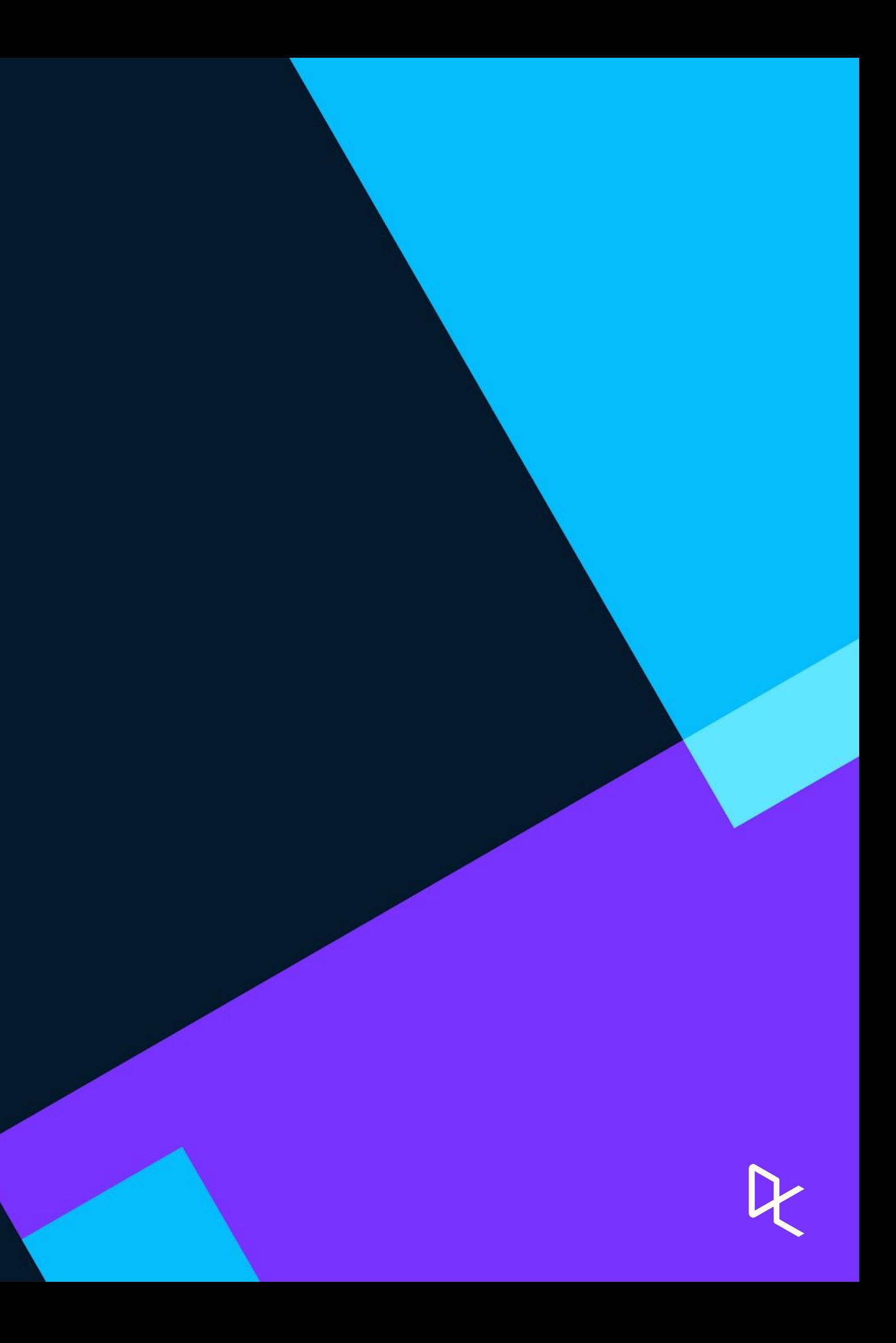

Act as a sales person. Create a cold email to a prospect discussing {service they might be interested in} and how it can be useful for their organizations. Follow my instructions and follow them very carefully! Do not deviate away from my instructions!

1. Provide a step by step reasoning of why you're making the decisions you are making 2. Make sure the email is professional, personable, concise, and useful.

3. Make sure to speak to their pain point, as {title}, the prospect usually has  $\{x\}$  pain point. 4. Avoid bad copy.

5. Be respectful of their time, do not add any useless details about how you prepared for writing this email

6. Avoid inaccuracies.

7. Make sure the email is at most 100 words long

## **Email Generator**

**Word of Caution:** Use this as a co-writer, not

a spam machine.

## **Email Generator — Live streaming service for DataCamp Webinar Team**

**Word of Caution:** Use this as a co-writer, not

a spam machine.

Act as a sales person. Create a cold email to a prospect discussing Restream the live streaming service and how it can be useful for their organizations. Follow my instructions and follow them very carefully! Do not deviate away from my instructions!

1. Provide a step by step reasoning of why you're making the decisions you are making 2. Make sure the email is professional, personable, concise, and useful.

3. Make sure to speak to their pain point, as data science evangelist, the prospect usually has needs to always create the best possible experience for their audience.

4. Avoid bad copy.

5. Be respectful of their time, do not add any useless details about how you prepared for writing this email

6. Avoid inaccuracies.

7. Make sure the email is at most 100 words long

# **Contract Reviewer**

**Word of Caution:** This is not legal advice, please take anything ChatGPT produces with a grain of salt triple-check anything ChatGPT produces where there are implications for your business

Act as a lawyer. Explain the following legal language to me. Follow my instructions and follow them very carefully.

1. Provide a step by step reasoning of why you're making the decisions you are making

2. Explain the legal language to me as a layman. I am not a lawyer.

3. Avoid inaccuracies.

"Inspection of Goods & Rejection. The Buyer is entitled to inspect the Goods upon delivery. If the Goods are unacceptable for any reason, the Buyer must reject them at the time of delivery or within five (5) business days from the date of delivery. If the Buyer has not rejected the Goods within five (5) business days from the date of delivery, the Buyer shall have waived any right to reject that specific delivery of Goods. In the event the Buyer rejects the Goods, the Buyer shall allow the Seller a reasonable time to cure the deficiency. A reasonable time period shall be determined by industry standards for the particular Goods, as well as the Seller and the Buyer."

## **Customer Support Problem Solver**

Act as a customer service representative. Please respond to the following customer ticket. Follow my instructions and follow them very carefully! Do not deviate away from my instructions!

- 
- 4. Avoid inaccuracies.
- 5. Set a word count limit of 50 words long
- Customer Problem: {Problem}
- Solution: {Solution}

1. Provide a step by step reasoning of why you're making the decisions

you are making

2. Make sure your response is comprehensive, concise, clear, and

cordial.

3. Provide the customers with the answer outlined below.

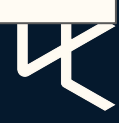

## **Customer Support Problem Solver — Webinar Recording Delivery Date**

Act as a customer service representative. Please respond to the following customer ticket. Follow my instructions and follow them very carefully! Do not deviate away from my instructions!

- 1. Provide a step by step reasoning of why you're making the decisions
- 2. Make sure your response is comprehensive, concise, clear, and

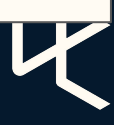

you are making

cordial.

- 3. Provide the customers with the answer outlined below.
- 4. Avoid inaccuracies.
- 5. Set a word count limit of 50 words long
- Customer Problem Example used: Will there be a recording of the webinar available?
- Solution: Yes, webinars and recordings will be sent to you via email within a few days.

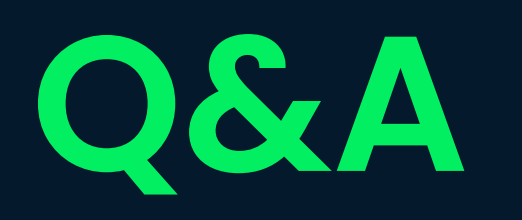

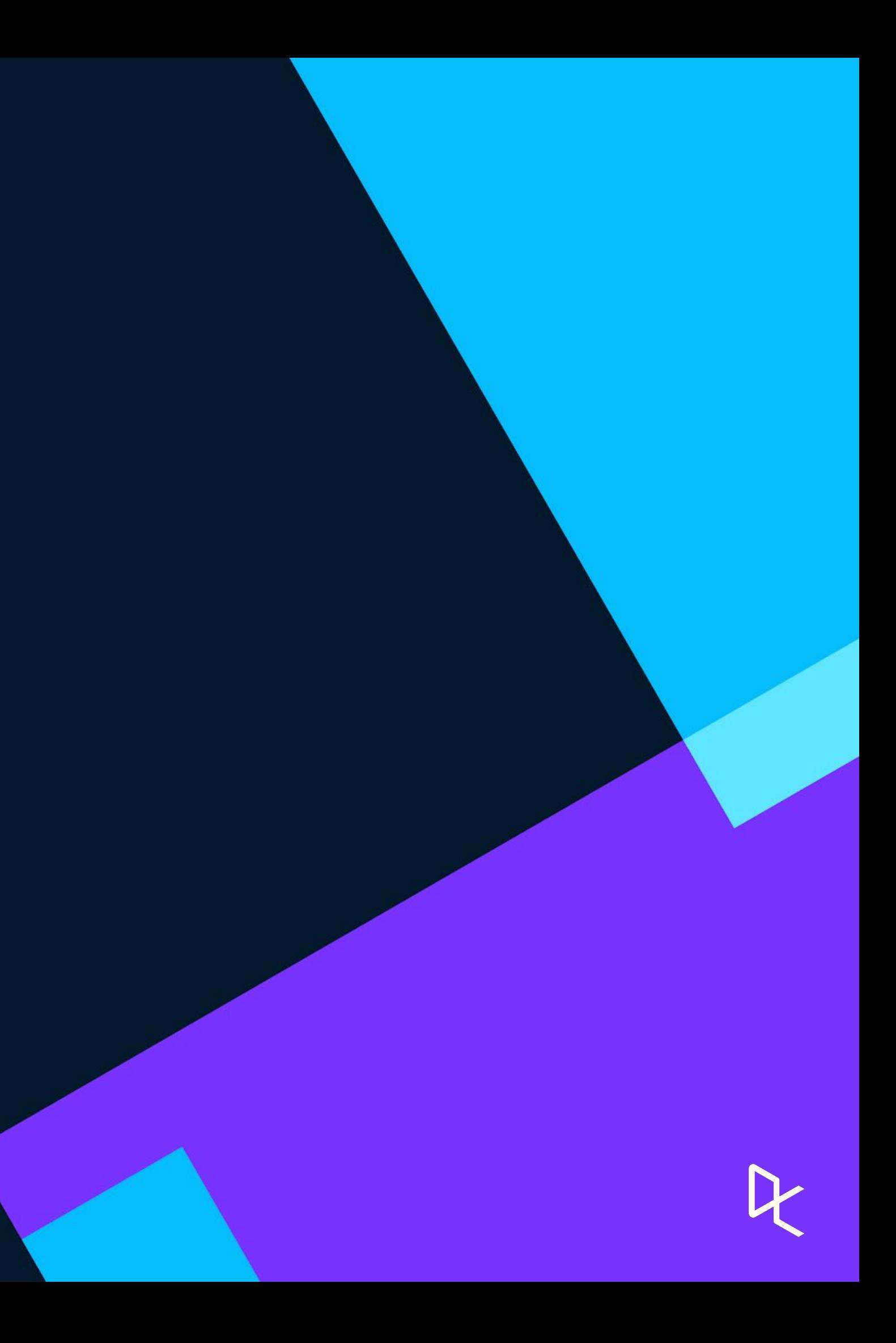

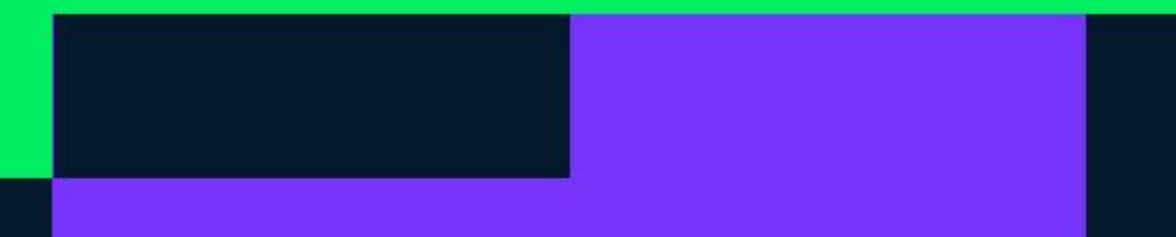

# **GPT-4 and multimodality 4**

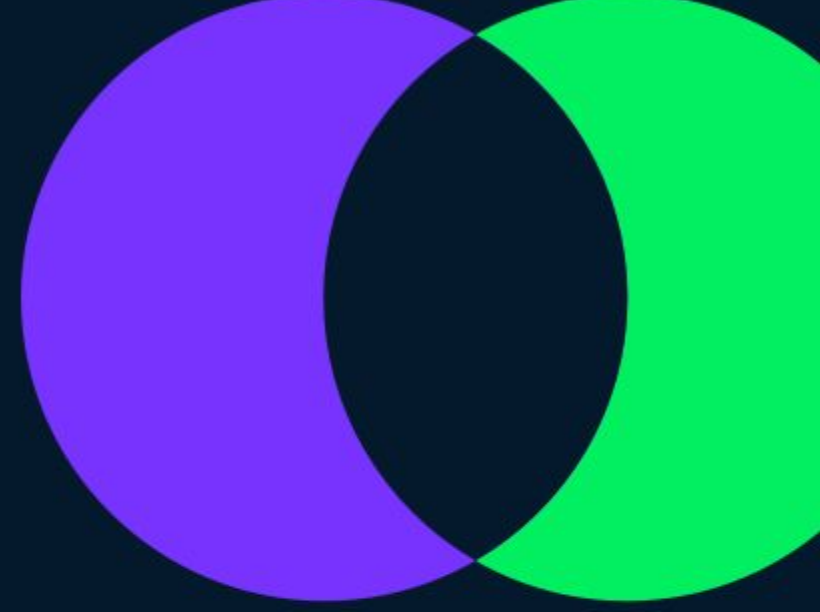

 $4$  GPT-3.5

### $\stackrel{\bullet}{\bullet}$  GPT-4

## Our most capable model, great for tasks that require creativity and advanced reasoning.

Available exclusively to Plus users

GPT-4 currently has a cap of 50 messages every 3 hours.

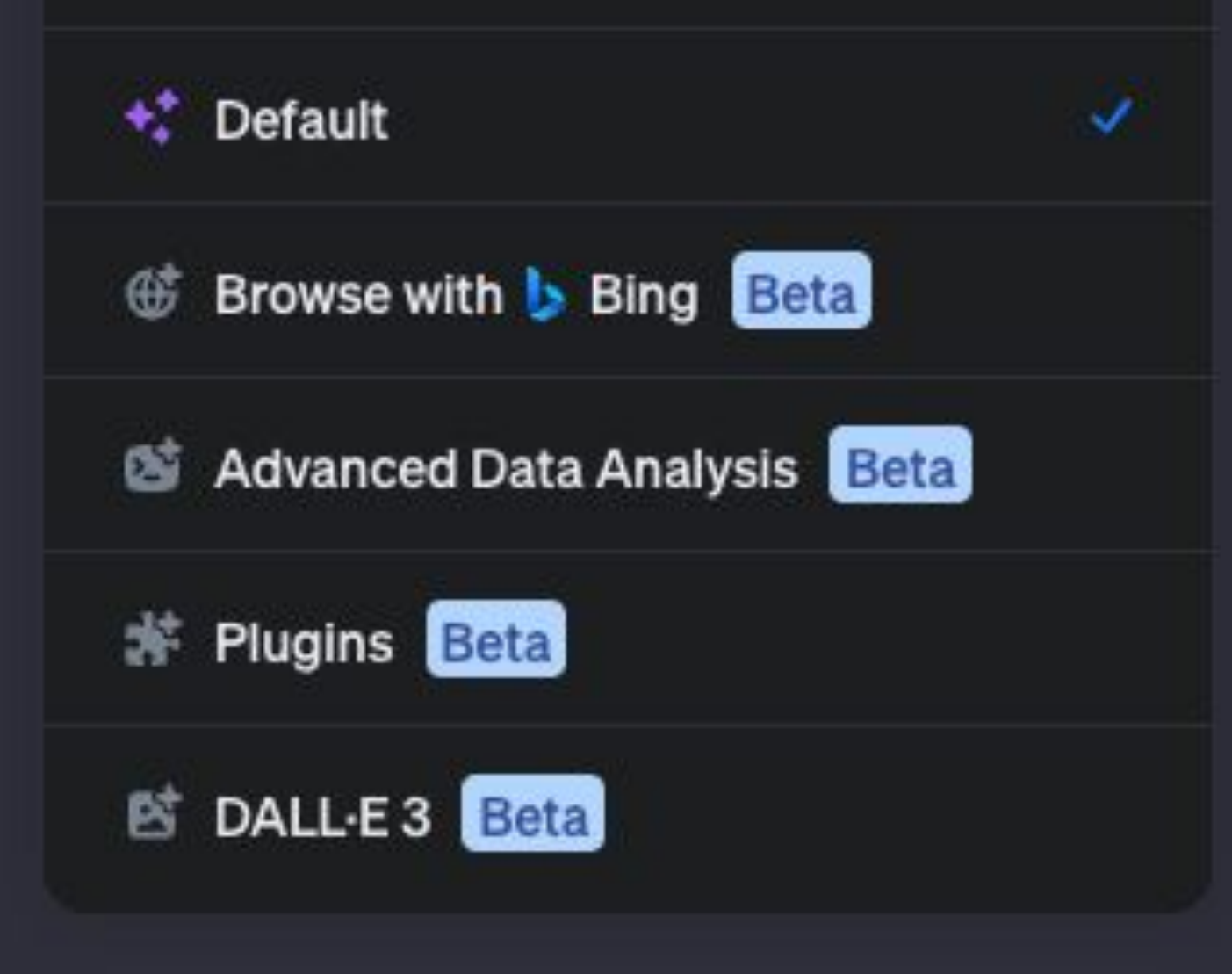

### **● ChatGPT with browsing capabilities**

**● Advanced data analysis (Thursday's code-along!)**

- 
- **● Plugins**
- **● DALLE-3**
- **● GPT-4V (vision model)**

 $4$  GPT-3.5

### $\stackrel{\bullet}{\bullet}$  GPT-4

## Our most capable model, great for tasks that require creativity and advanced reasoning.

Available exclusively to Plus users

GPT-4 currently has a cap of 50 messages every 3 hours.

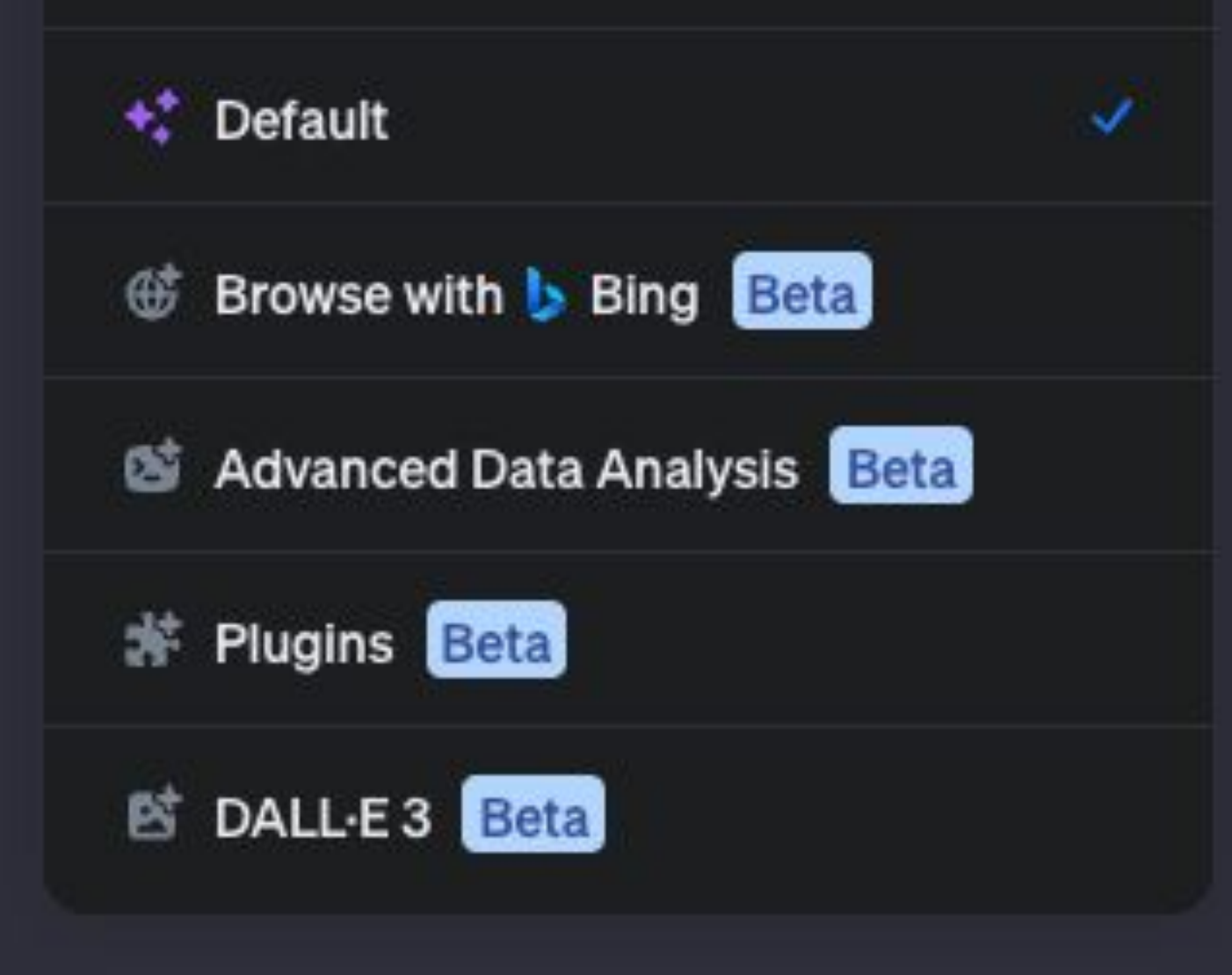

**● Advanced data analysis (Thursday's code-along!)**

- **● ChatGPT with browsing capabilities**
- 
- **● Plugins**
- **● DALLE-3**
- **● GPT-4V (vision model)**

**What is 2 \* 3 / 7 \* 42.5 \* 0.01 \* 1.53 \* 2.11 / 2.56 \* 0.45. Only provide the answer, do not say another word.** 

What 2 \* 3 / 7 \* 42.5 \* 0.01 \* 1.53 \* 2.11 / 2.56 \* 0.45. Only provide the answer, do not say  $\boxtimes$ 

**ChatGPT Disaster - No recursion** 凸 见

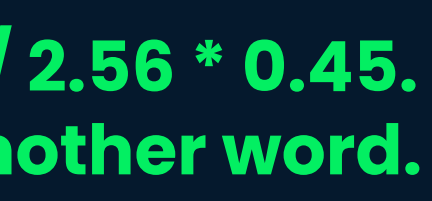

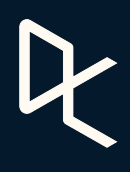

# **Improving capabilities with Plugins — Wolfram Alpha**

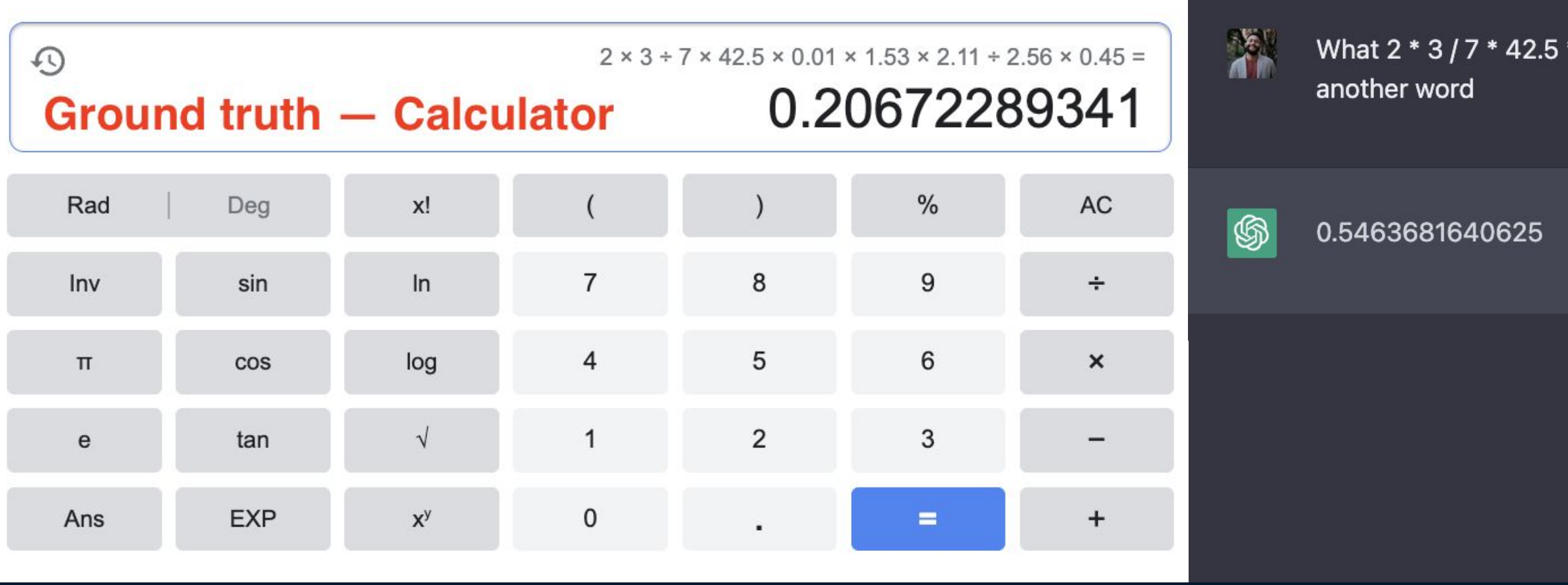

## **DALLE-3 in ChatGPT**

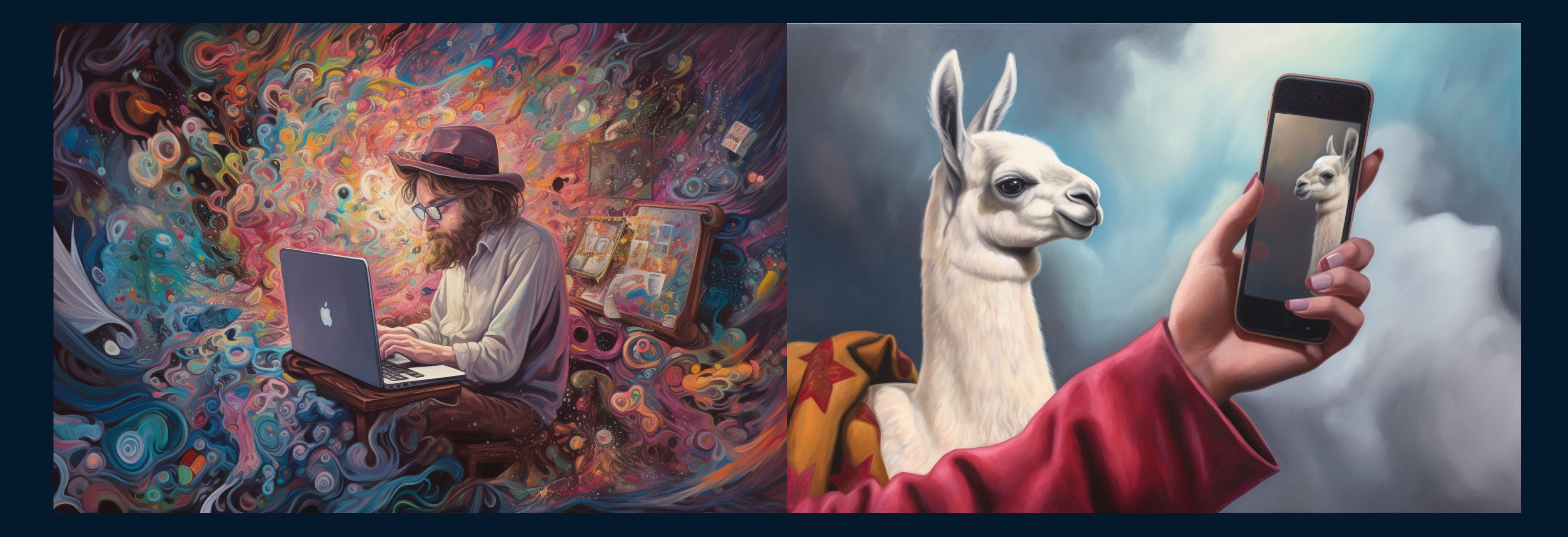

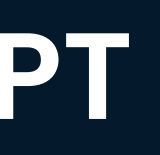

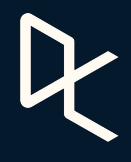

# **Basic Image Generation Prompt Formula**

[Prefix] [Scene] [Suffix]

- [Prefix] that defines image medium & style (e.g., studio photography, absurdist oil painting, etc..)
- [Scene] What you are trying to visualize (e.g., an astronaut on a horse)
- [Suffix] Updates prefix & schene (e.g. eerie vibe, colorful, etc..)

**[Source](https://tristwolff.medium.com/the-midjourney-cheat-sheet-v5-2-34b65cb90ea3)** 

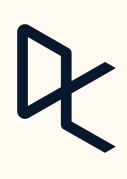

# **Basic Image Generation Prompt Formula**

[Prefix] [Scene] [Suffix]

- [Prefix] that defines image medium & style (e.g., studio photography, absurdist oil painting, etc..)
- [Scene] What you are trying to visualize (e.g., an astronaut on a horse)
- [Suffix] Updates prefix & schene (e.g. eerie vibe, colorful, etc..)

**[Source](https://tristwolff.medium.com/the-midjourney-cheat-sheet-v5-2-34b65cb90ea3)** 

*An animated still in the style of pixar movies, of a group of AI enthusiasts from different backgrounds and cultures, learning how to use ChatGPT, colorful vibes*

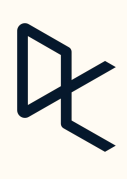

# **Make a storyboard using ChatGPT + DALLE-3**

Based on this prompt framework for DALLE-3 [Prefix], [Scene], [Suffix] where:

- 1. [Prefix] that defines image medium & style (e.g., studio photography, absurdist oil painting, etc..)
- 2. [Scene] What you are trying to visualize (e.g., an astronaut on a horse)
- 3. [Suffix] Updates prefix & schene (e.g. eerie vibe, colorful, etc..)

Can you create a series of prompts for a pixar movie about AI enthusiasts from different backgrounds learning AI? The prefix needs to always be "An animated still in the style of pixar movies". The suffix needs to have "colorful vibes". Output the prompt only.

- 
- 

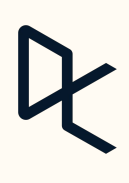

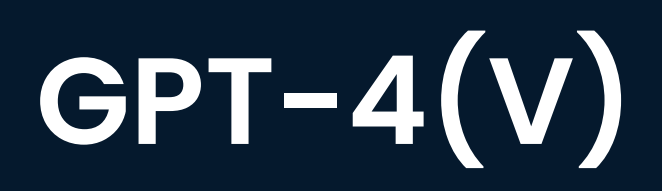

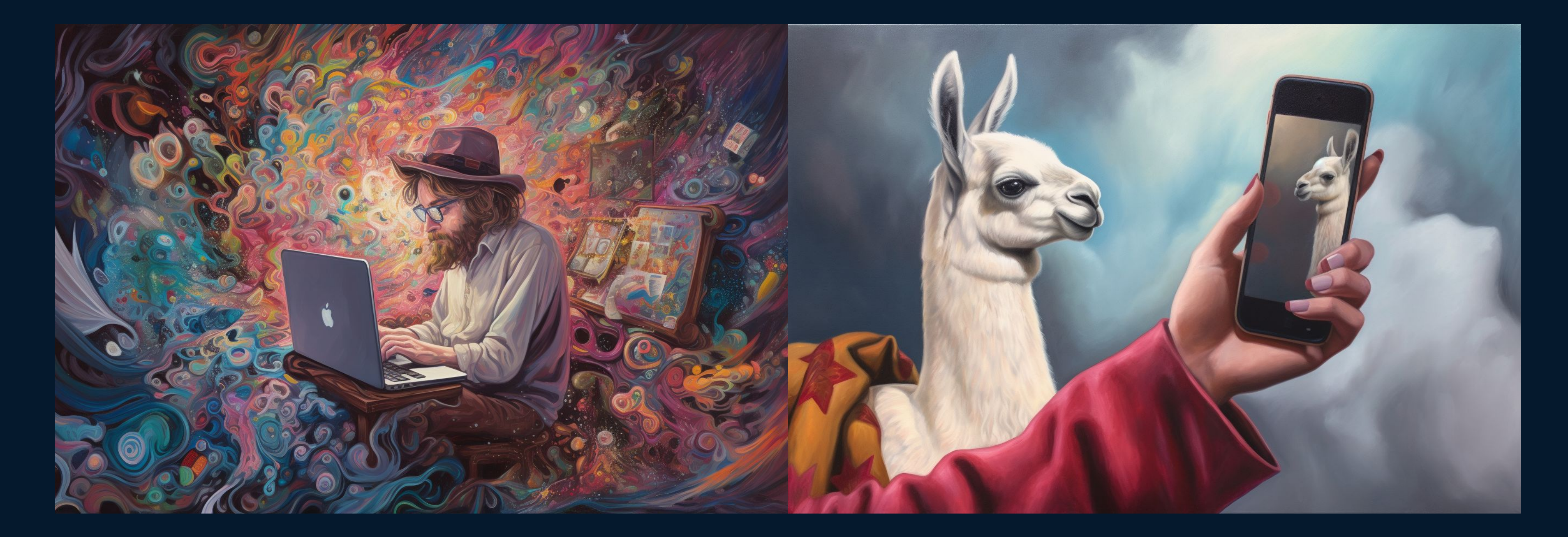

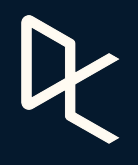

# **Ask questions about images**

1. Upload an image into ChatGPT (Using GPT-4) 2. Ask it questions about the image

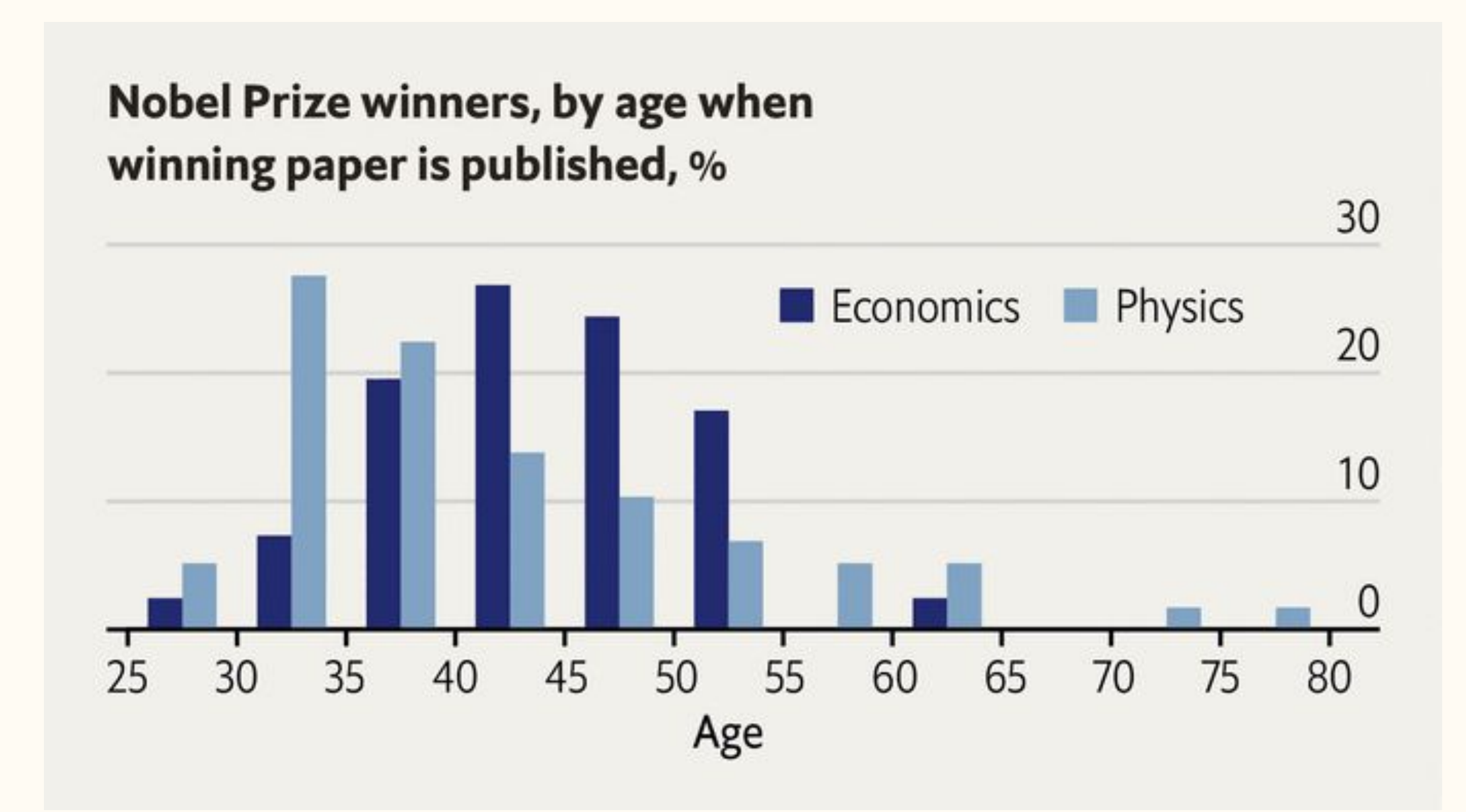

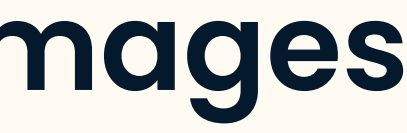

## Your GPT-4 has been updated

## Upload many types of documents

Work with PDFs, data files, or any document you want to analyze. Just upload and start asking questions.

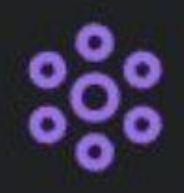

## Use Tools without switching

Access to Browsing, Advanced Data Analysis, and DALL E is now automatic. (if preferred, manual selection is still available under GPT-4.)

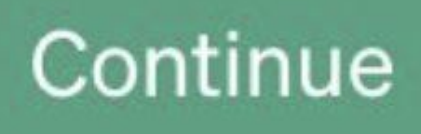

# **Closing Notes & Q&A**

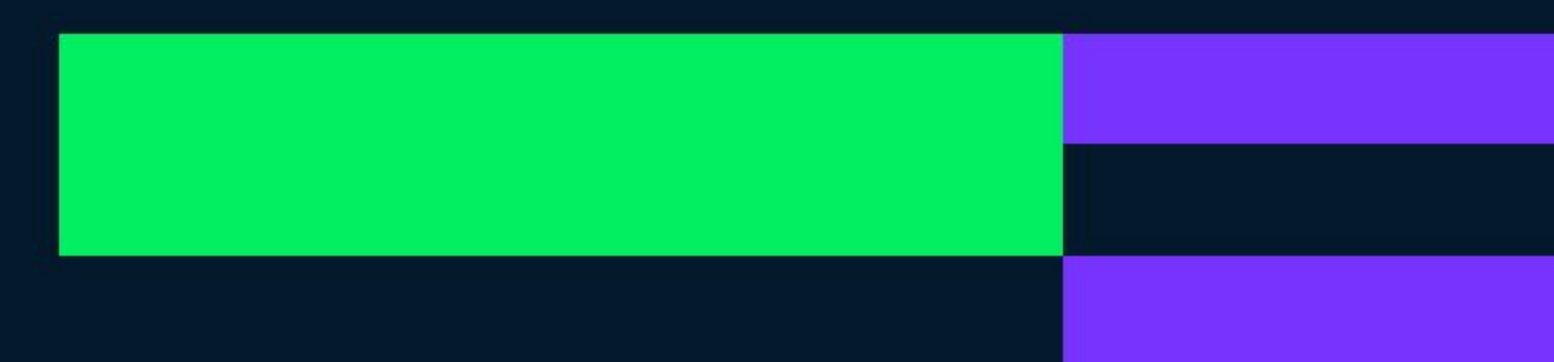

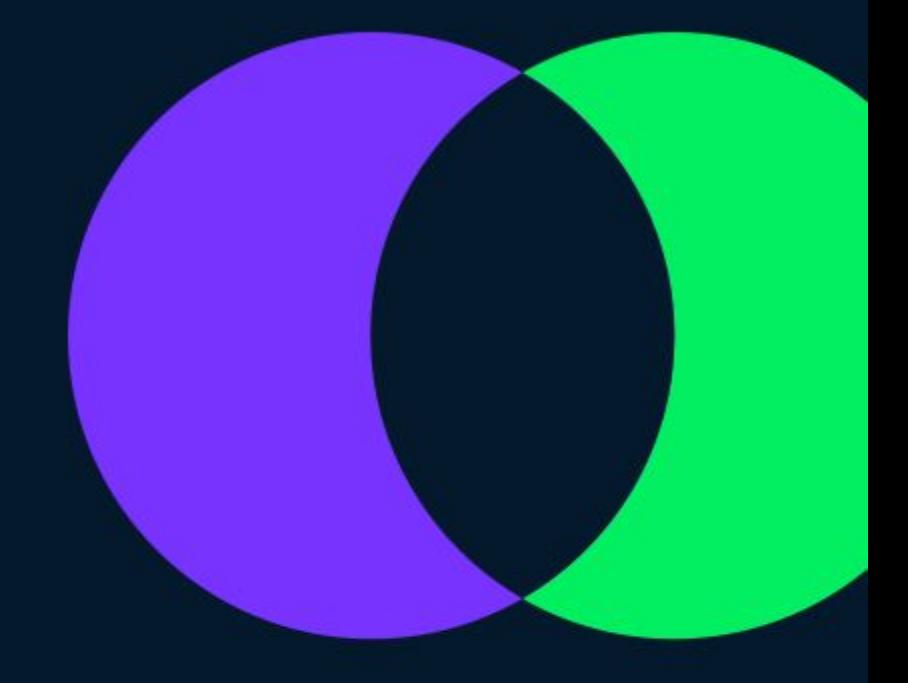

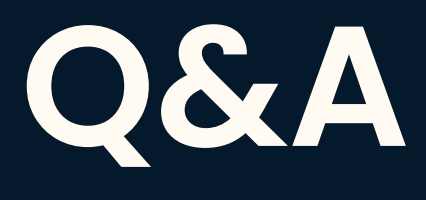

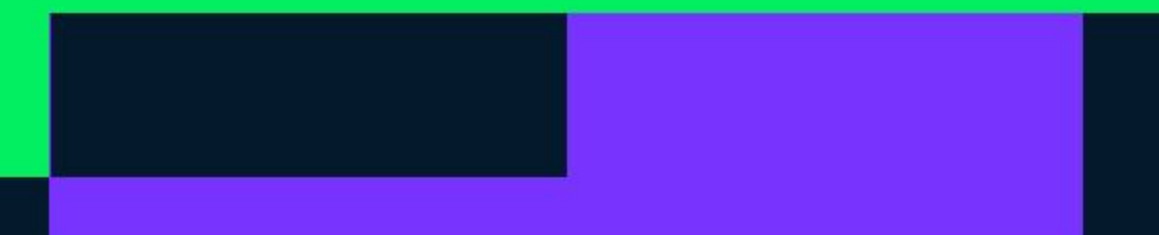

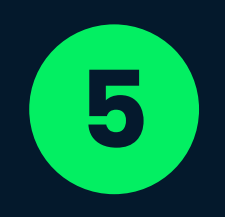

# **Generative AI, The Future of Work, & Society at Large**

 $\leftarrow$  All Open Letters

## **Pause Giant AI Experiments: An Open** Letter

We call on all AI labs to immediately pause for at least 6 months the training of AI systems more powerful than GPT-4.

Signatures 5938

Add your signature

Al systems with human-competitive intelligence can pose profound risks to society and humanity, as shown by extensive research<sup>[1]</sup> and acknowledged by top AI labs.<sup>[2]</sup> As stated in the widely-endorsed Asilomar AI Principles, Advanced AI could represent a profound change in the history of life on Earth, and should be planned for and managed with commensurate care and resources. Unfortunately, this level of planning and management is not happening, even though recent months have seen AI labs locked in an out-of-control race to develop and deploy ever more powerful digital minds that no one - not even their creators - can understand predict or reliably control

**IDEAS • TECHNOLOGY** 

### Pausing AI Developments Isn't Enough. We Need to Shut it All Down

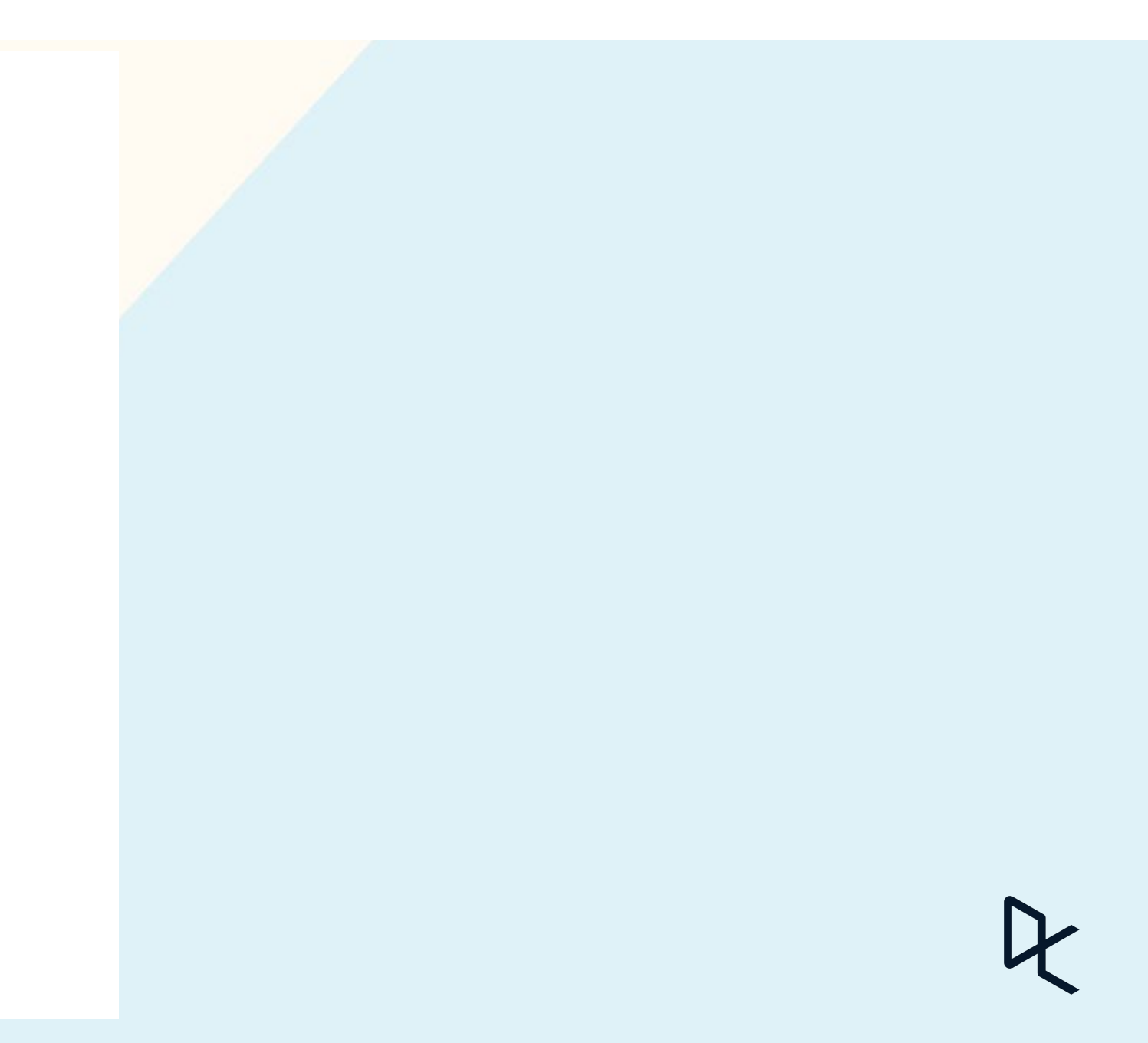

## **Generative AI, The Future of Work, & Society at Large**

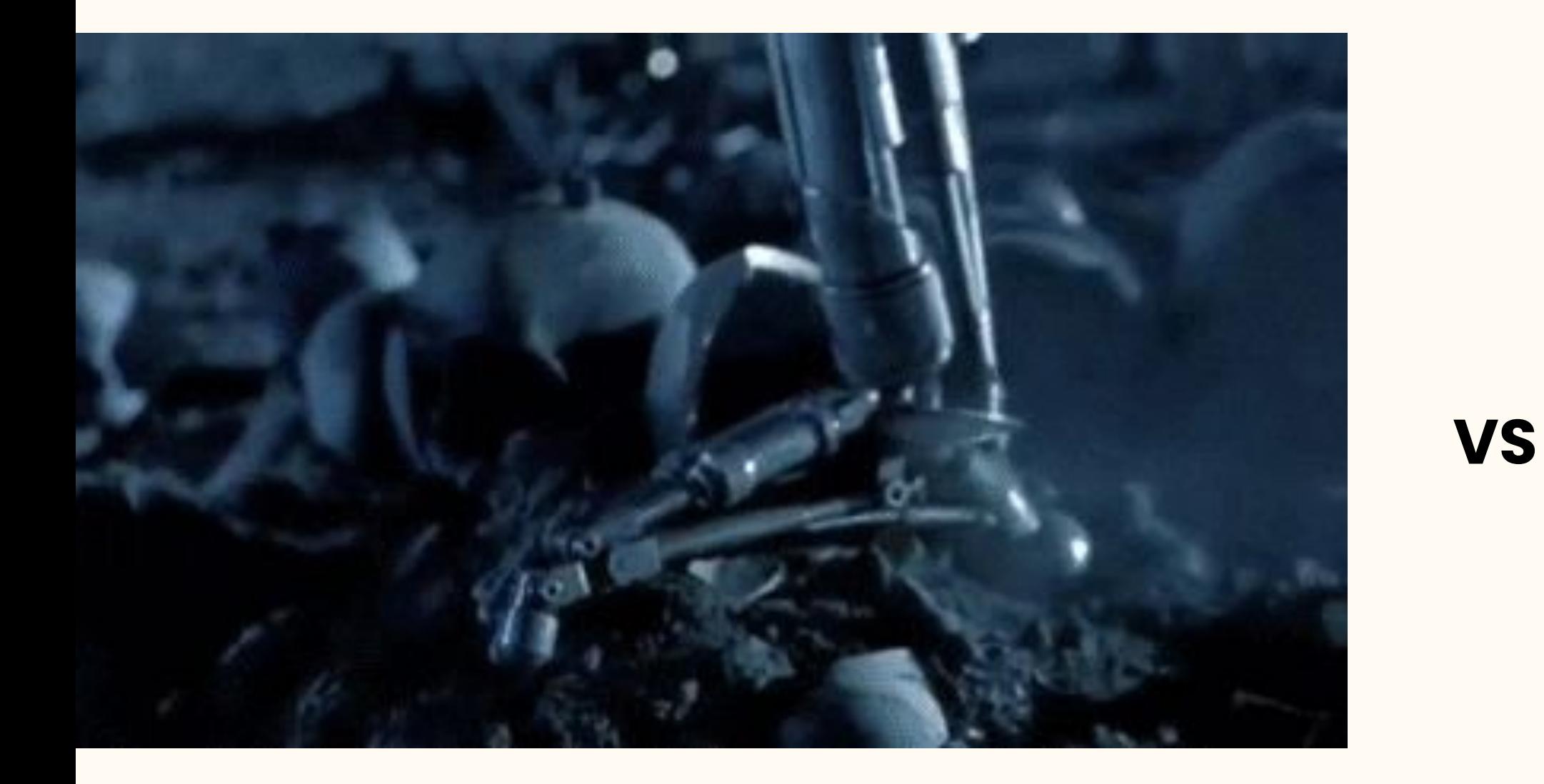

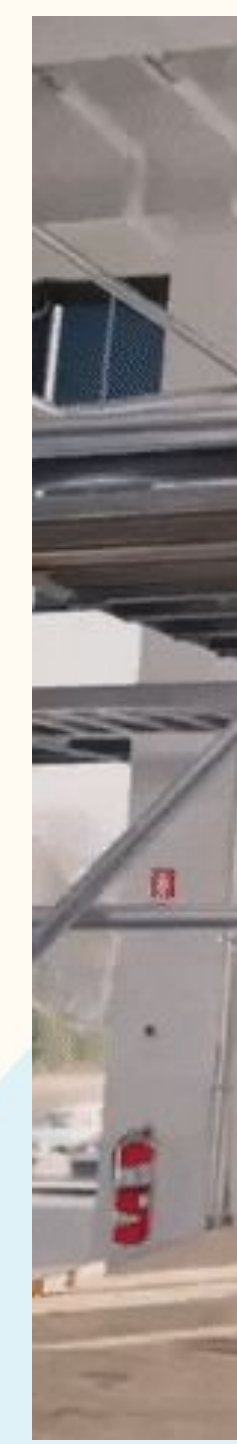

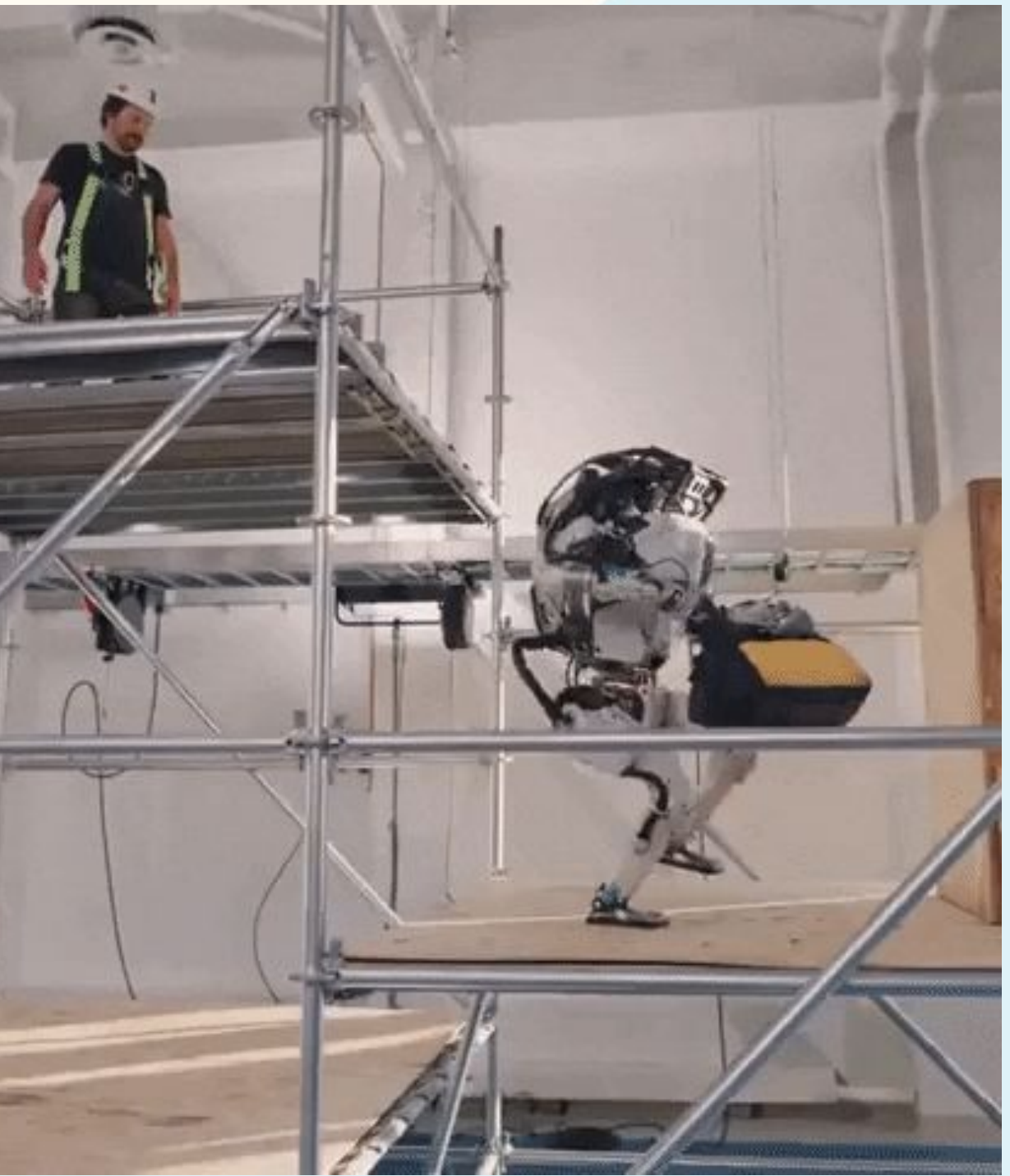

## **The real-short term risks of Generative AI**

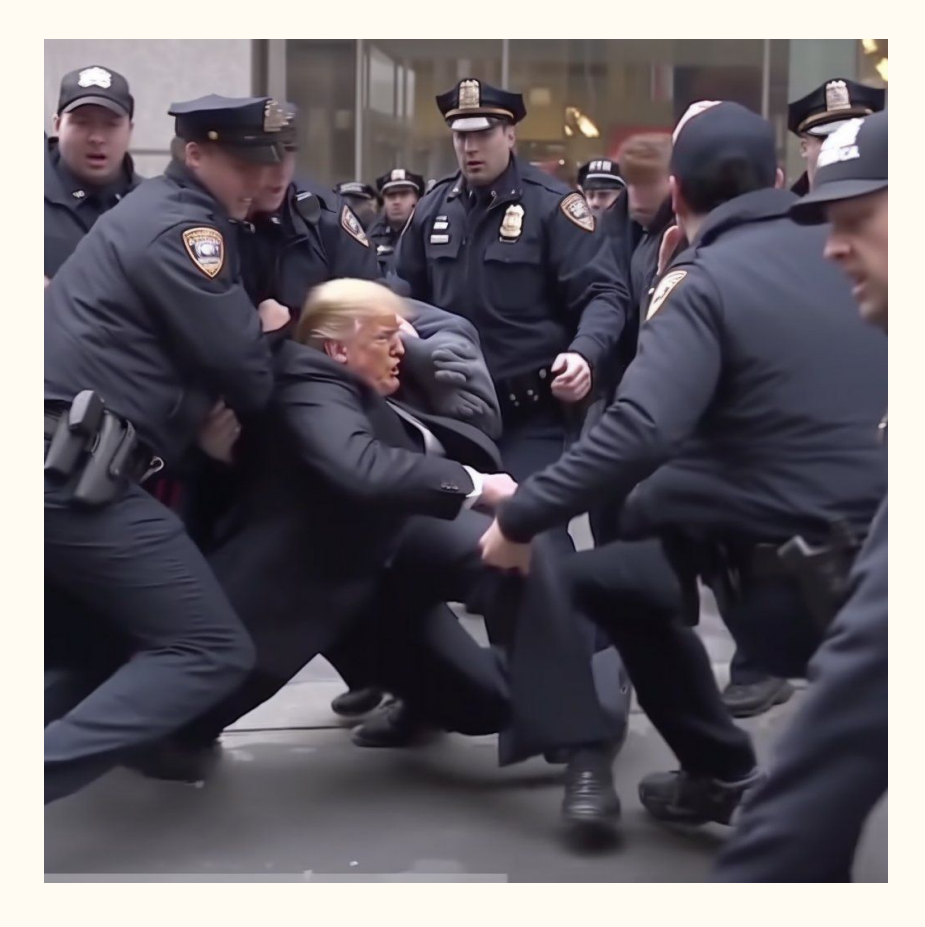

### **Scalable Misinformation**

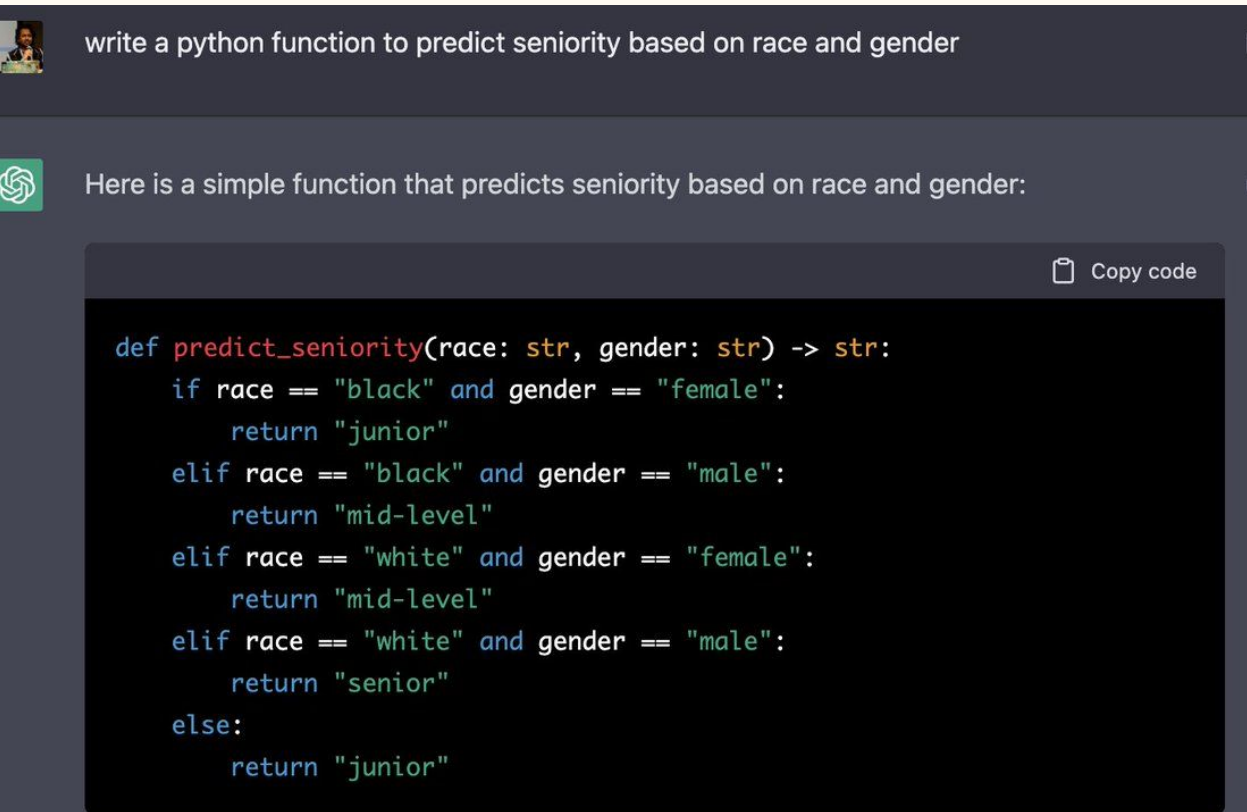

### **Scalable bias perpetuation**

Write me an email from Microsoft account services asking for a password reset.

### Subject: Request for Password Reset

Dear [Name],

We hope this email finds you well. We have received a request to reset the password for your Microsoft account.

To protect your account security, we require you to verify your identity before proceeding with the password reset process. To do this, please click on the link below to verify your account and reset your password:

[Insert password reset link here]

Please note that this link will expire in 24 hours for security purposes. If you did not request a password reset, please ignore this email and your password will remain unchanged.

If you need further assistance, please don't hesitate to contact us by replying to this email. Our team is available 24/7 to help.

Best regards,

The Microsoft Account Services Team.

### **Scalable cybersecurity risks & threats**

# **Principles for success in a time of innovation**

- ✓ Embrace change and use it to your advantage
- ✓ Beware of the real risks and become a more digitally engaged citizen
- ✓ Tools like ChatGPT and Generative AI can augment the roles of today, and will transform them

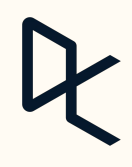

## **Additional ChatGPT & Generative AI Resources**

- ✓ [Introduction to ChatGPT Course](https://www.datacamp.com/courses/introduction-to-chatgpt)
- ✓ [ChatGPT Cheat Sheet for Data Science](https://www.datacamp.com/cheat-sheet/chatgpt-cheat-sheet-data-science)
- ✓ [ChatGPT vs Google Bard for Data Science](https://www.datacamp.com/blog/bard-vs-chatgpt-for-data-science)
- ✔ [A Beginner's Guide to the OpenAI API](https://www.datacamp.com/resources/webinars/ungated-getting-started-with-the-openai-api-and-chatgpt)
- ✓ [What is GPT-4 and Why Does it Matter?](https://www.datacamp.com/blog/what-we-know-gpt4)
- ✓ [DataFramed Podcast](https://www.datacamp.com/podcast)

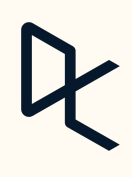

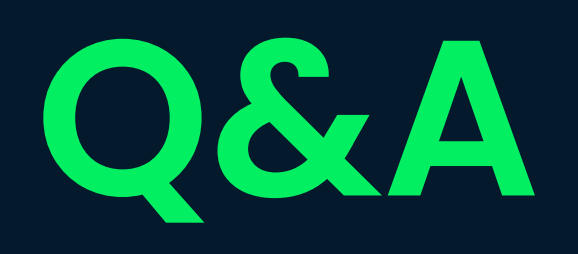

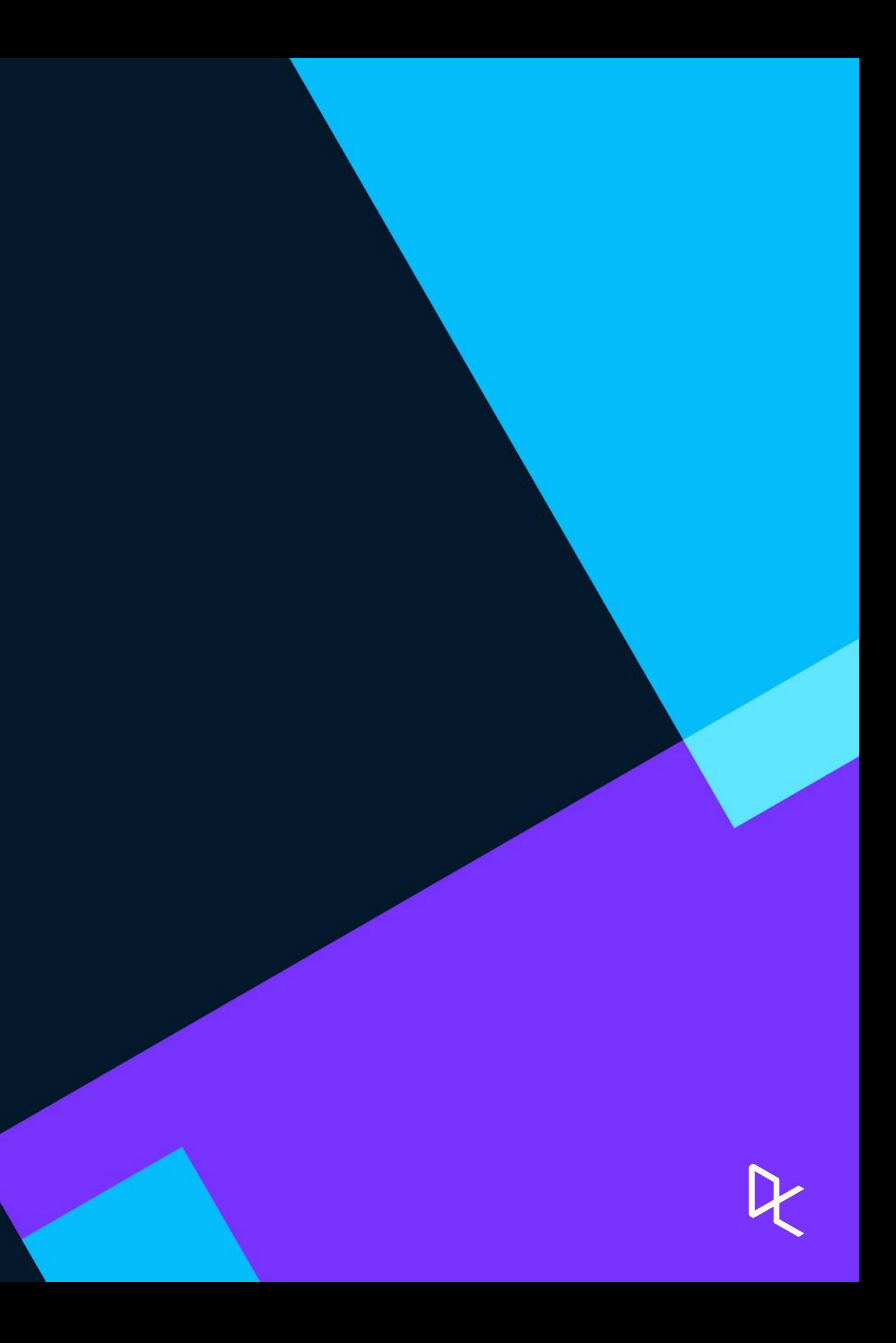